# capturing knowledge in code simpeg and geosci

Lindsey Heagy, Seogi Kang, Doug Oldenburg & the simpeg + geosci teams

#### collaborators

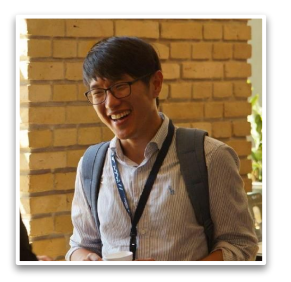

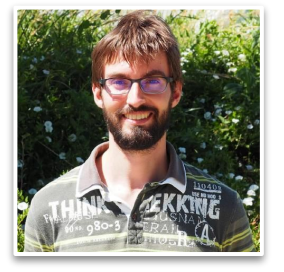

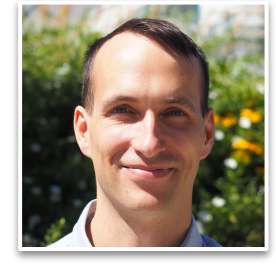

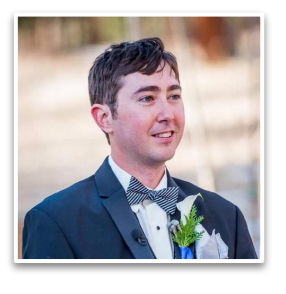

Seogi Kang **Stanford** 

Thibaut Astic UBC GIF

Dom Fournier Mira Geosciences

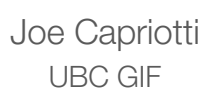

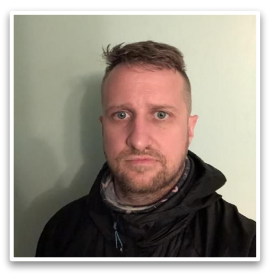

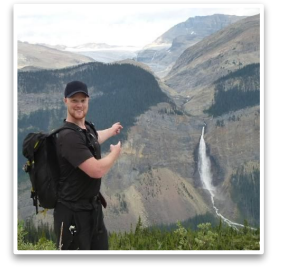

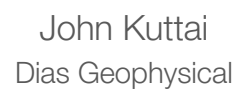

Devin Cowan UBC GIF

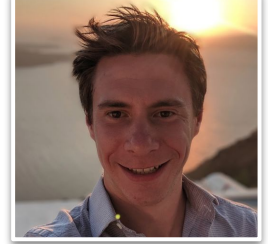

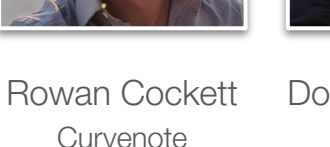

Doug Oldenburg UBC GIF

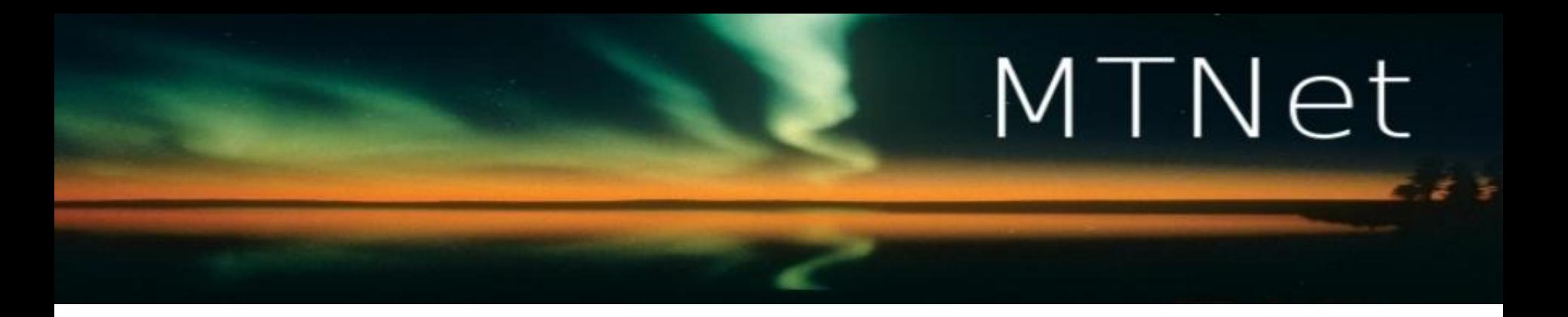

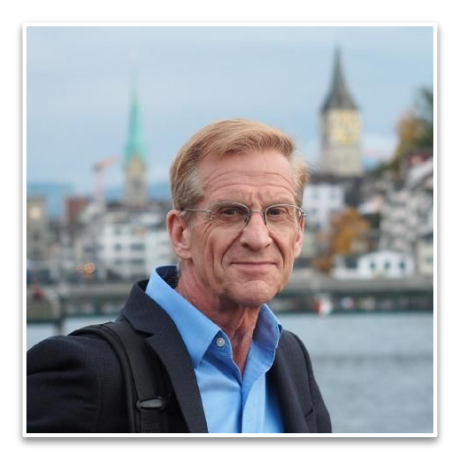

Last week: Fundamentals of Inversion Doug Oldenburg

<http://www.mtnet.info/EMinars/EMinars.html> 3

#### Geophysical experiments & physical properties

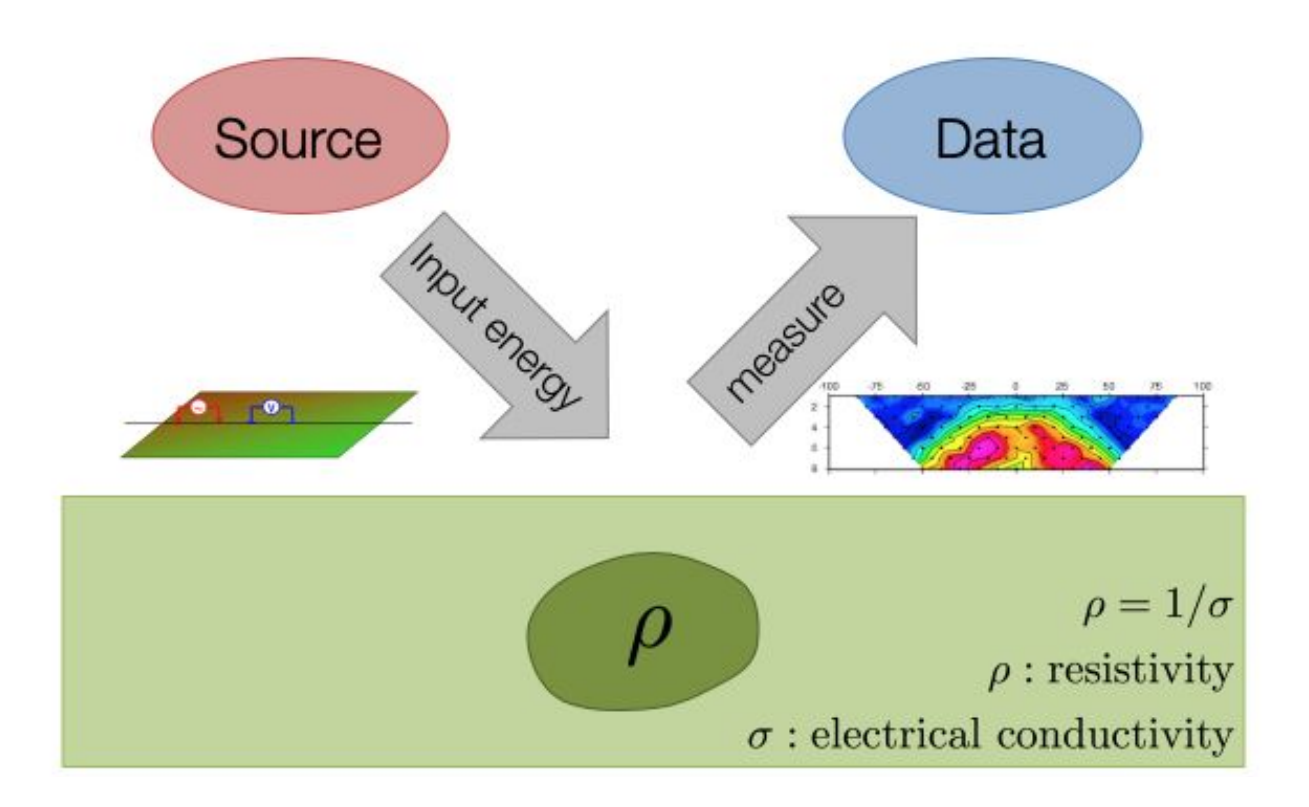

#### Last week: DC resistivity and IP at century

Last week: Century Deposit

- IP: linear inverse problem
- DC: non-linear inverse problem

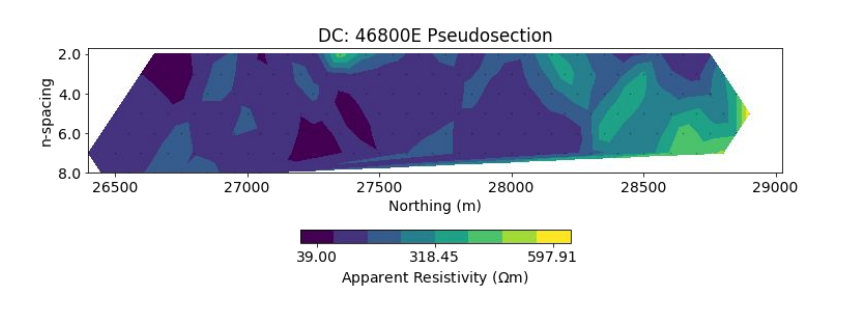

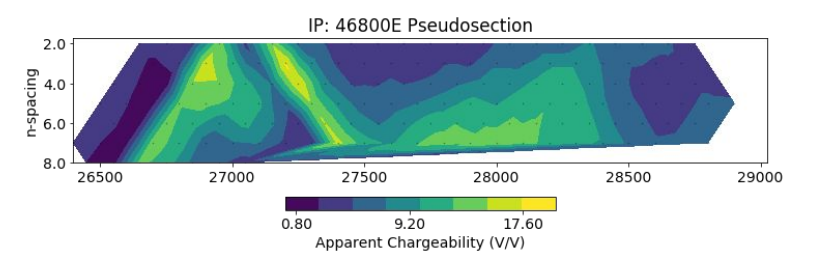

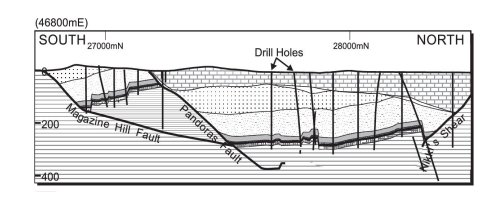

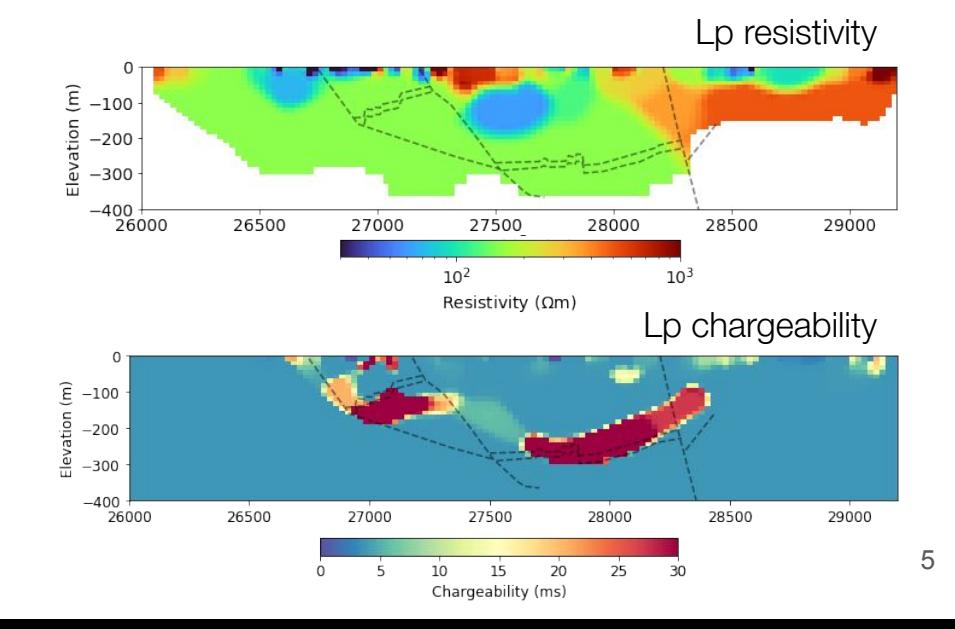

#### DC resistivity

#### Governing PDE

$$
\nabla \cdot \frac{1}{\rho} \nabla \phi = -I \delta(r)
$$

DC is an illustrative problem

- foundation for the physics of EM
- poisson equation, starting point: numerical simulations, finite volume
- inverse problem: non-linear, ideal example for showing impacts of: model norm, constraints, … service and the century Deposit is a Zinc-lead-silver deposit is located 250 km to the NNW of the Mt Isa

#### Finite Volume Tutorial ([Cockett et al, 2016\)](https://curvenote.com/@lheagy/pixels-and-their-neighbours/pixels-and-their-neighbours)

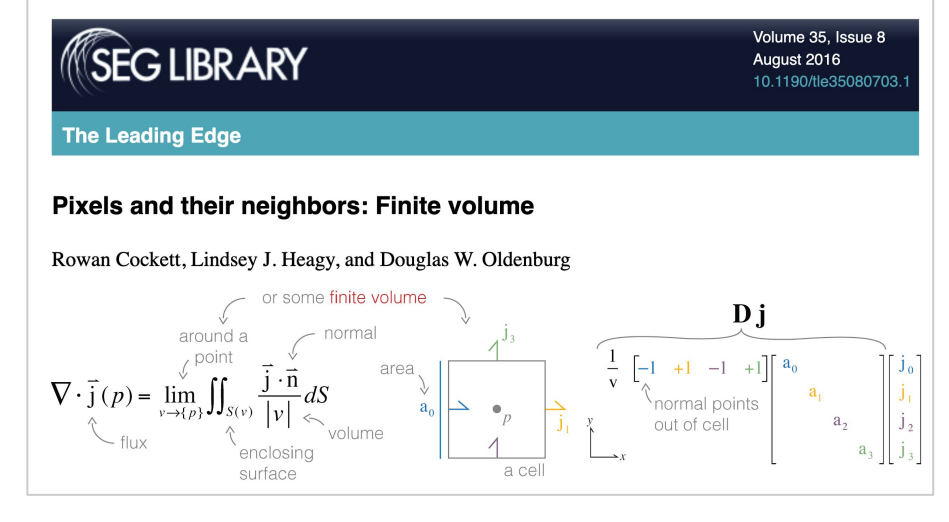

Inversions with SimPEG ([Heagy, 2020\)](https://curvenote.com/@lheagy/transform-2020-simpeg-tutorial/geophysical-inversions-with-simpeg)

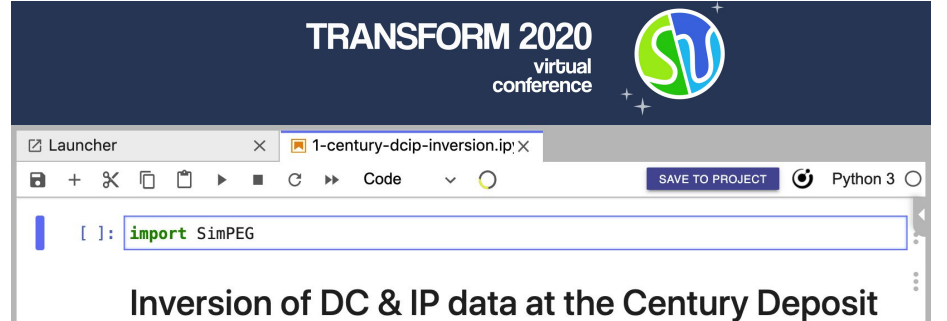

region in Queensland Australia (Location: 18° 43' 15"S, 138° 35' 54"E).

#### Focus for today: electromagnetics

Theory: Maxwell's equations, inversion

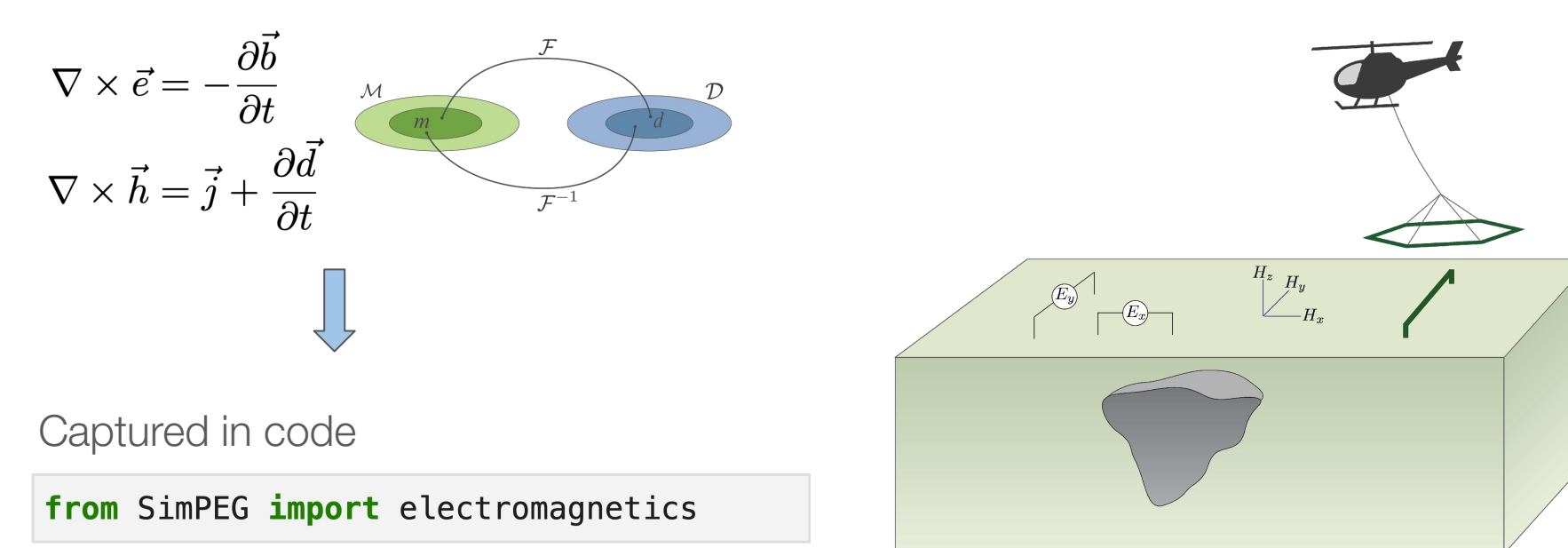

## inversion flowchart

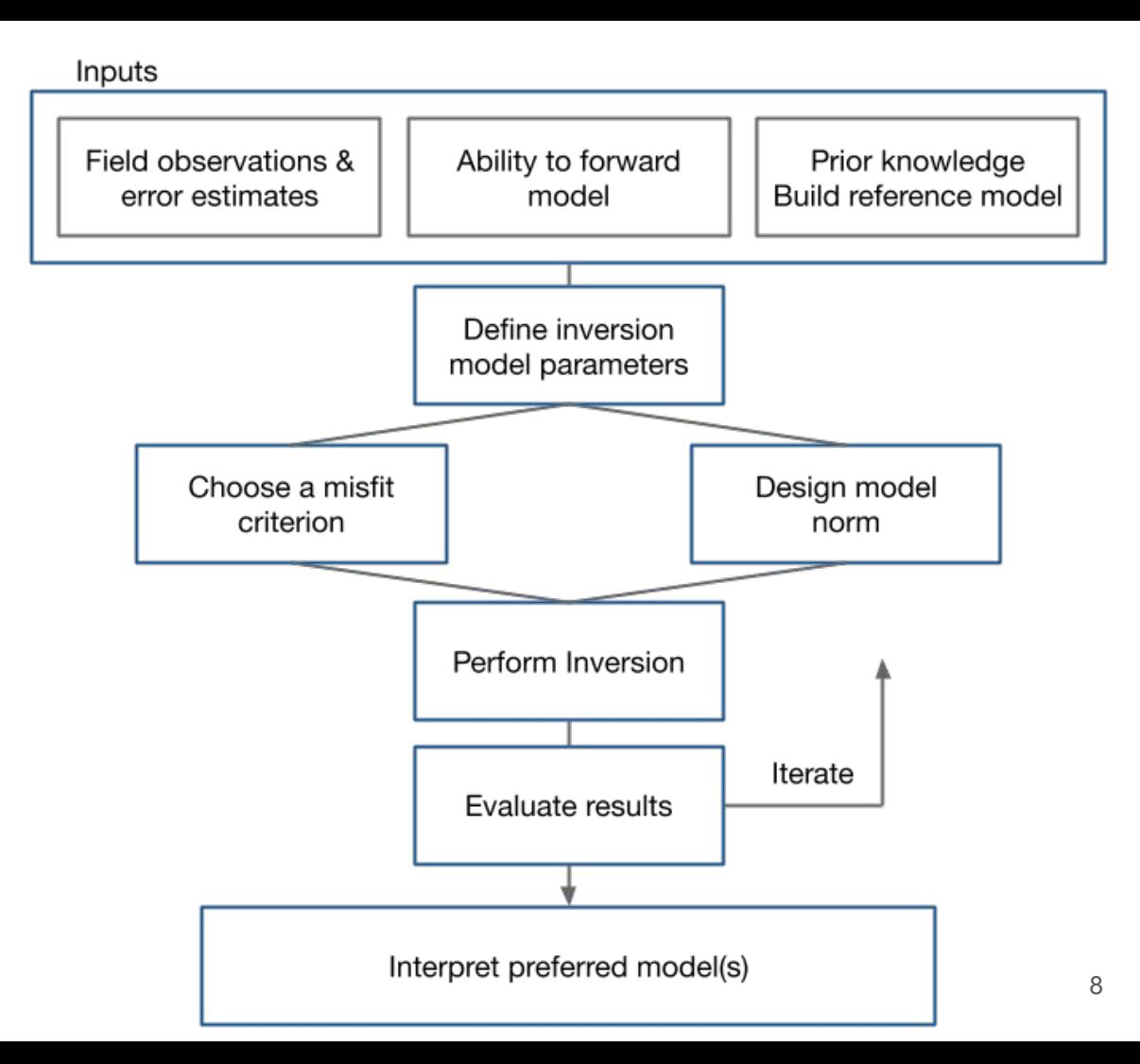

## inversion flowchart

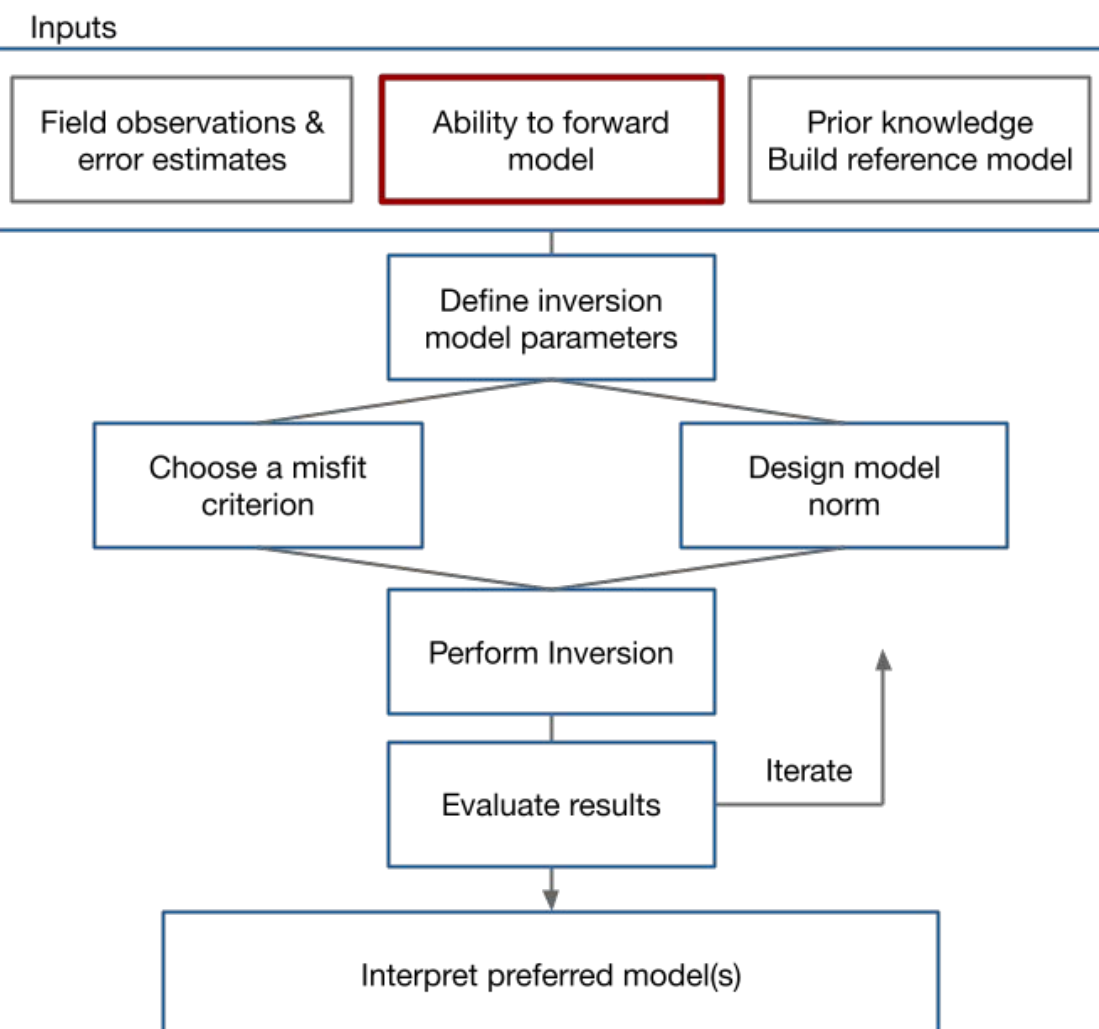

#### Electromagnetics: basic equations (quasi-static)

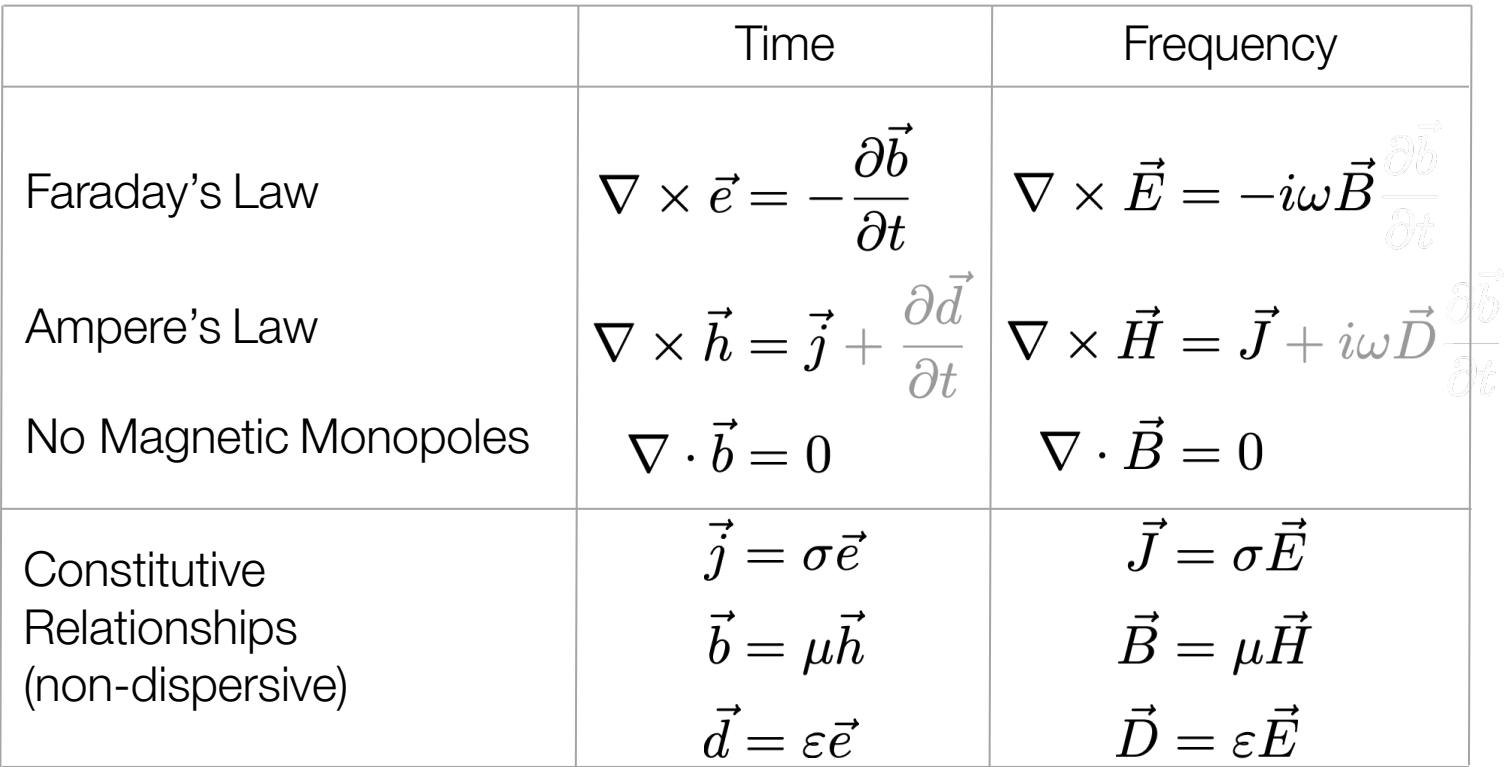

 $*$  Solve with sources and boundary conditions  $10^{10}$ 

### Electromagnetics: frequency domain equations

Use constitutive relations, reduce to two equations, one field, one flux

> $\nabla \times \vec{E} + i\omega \vec{B} = 0$  $\nabla \times \mu^{-1} \vec{B} - \sigma \vec{E} = \vec{J}_s$

Boundary conditions

 $\hat{n} \times \vec{B}|_{\partial\Omega} = 0$ 

Staggered grid discretization

- Physical properties: cell centers
- Fields: edges
- Fluxes: faces

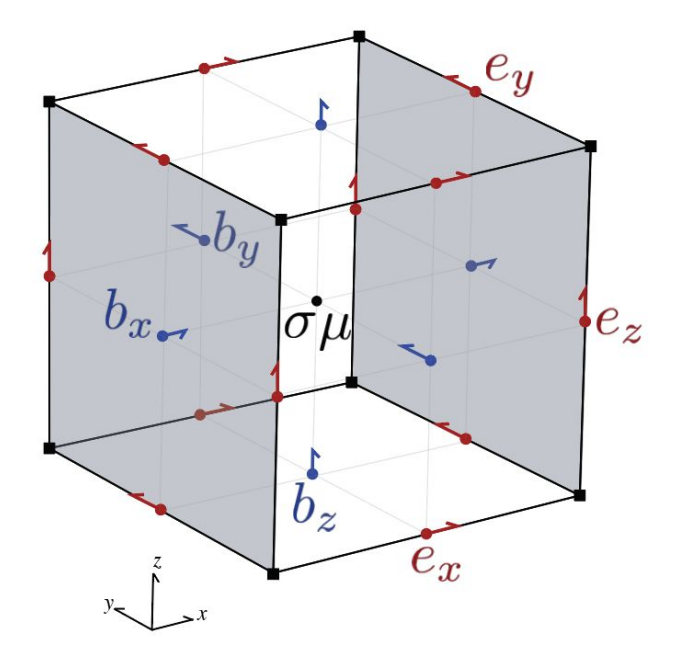

#### Electromagnetics: frequency domain equations

Continuous equations

$$
\nabla \times \vec{E} + i\omega \vec{B} = 0
$$

$$
\nabla \times \mu^{-1} \vec{B} - \sigma \vec{E} = \vec{J}_s
$$

$$
\hat{n} \times \vec{B}|_{\partial \Omega} = 0
$$

Finite volume discretization (see: Haber, 2014; Cockett et al., 2016)

$$
\mathbf{C}\mathbf{e} + i\omega \mathbf{b} = 0
$$

$$
\mathbf{C}^\top \mathbf{M}_{\mu^{-1}}^f \mathbf{b} - \mathbf{M}_\sigma^e \mathbf{e} = \mathbf{M}^e \mathbf{j}_s
$$

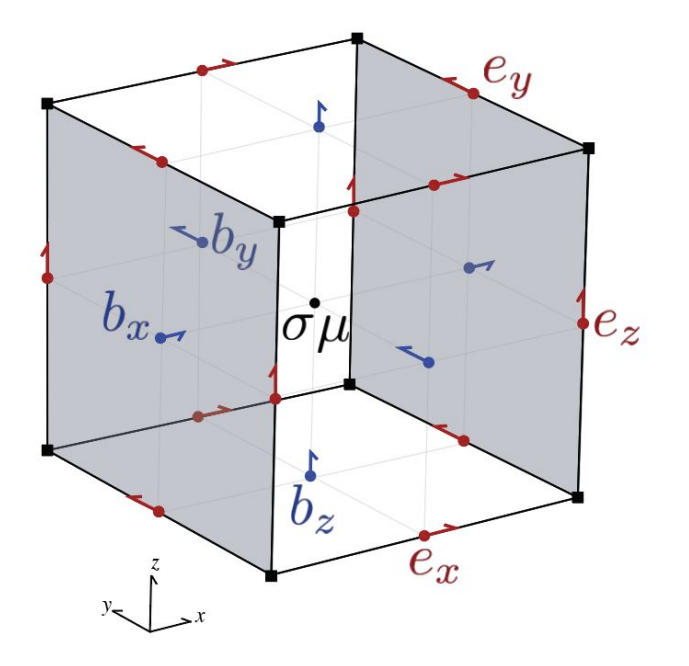

#### Electromagnetics: frequency domain equations

Discrete equations

$$
\mathbf{C}\mathbf{e}+i\omega\mathbf{b}=0
$$

$$
\mathbf{C}^{\top}\mathbf{M}_{\mu^{-1}}^{f}\mathbf{b}-\mathbf{M}_{\sigma}^{e}\mathbf{e}=\mathbf{M}^{e}\mathbf{j}_{s}
$$

Eliminate **b** to obtain a second-order system in **e**

$$
\underbrace{(\mathbf{C}^{\top}\mathbf{M}_{\mu^{-1}}^{f}\mathbf{C}+i\omega\mathbf{M}_{\sigma}^{e})}_{\mathbf{A}(\sigma,\omega)}\underbrace{\mathbf{e}}_{\mathbf{u}}=\underbrace{-i\omega\mathbf{M}^{e}\mathbf{j}_{\mathbf{s}}}_{\mathbf{q}(\omega)}
$$

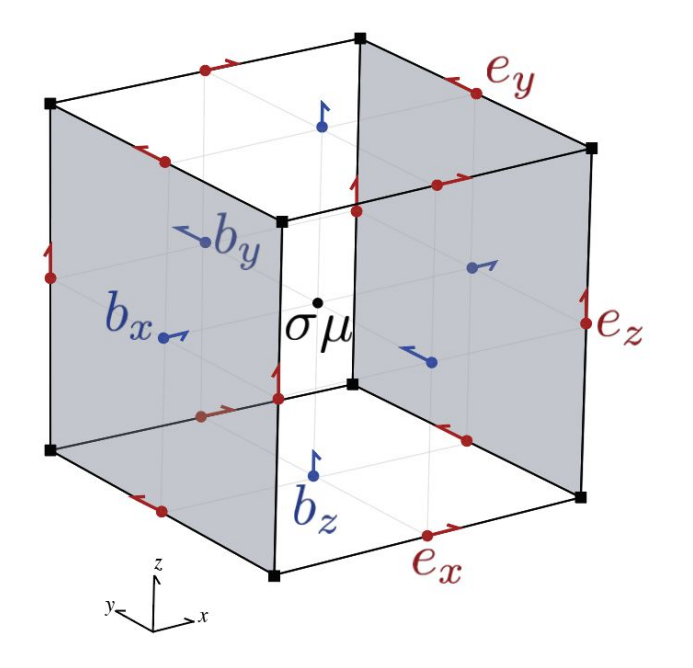

#### Solving an FDEM problem

$$
\underbrace{(\mathbf{C}^{\top}\mathbf{M}_{\mu^{-1}}^{f}\mathbf{C}+i\omega\mathbf{M}_{\sigma}^{e})}_{\mathbf{A}(\sigma,\omega)}\underbrace{\mathbf{e}}_{\mathbf{u}}=\underbrace{-i\omega\mathbf{M}^{e}\mathbf{j}_{\mathbf{s}}}_{\mathbf{q}(\omega)}
$$

- **Complex**
- Symmetric

 $\mathbf{A}(\sigma,\omega)$ 

- Factor once for each frequency (solve for multiple sources)
	- Need to refactor on each model update
	- Separable over frequencies

#### Solving an FDEM problem

$$
\underbrace{(C^{\top}M_{\mu^{-1}}^{f}C+i\omega M_{\sigma}^{e})}_{A(\sigma,\omega)}\underbrace{e}_{u}
$$

$$
=\underbrace{-i\omega M^{e}j_{s}}_{q(\omega)}
$$

$$
\omega = 2 * pi * frequency
$$
\n
$$
C = mesh-edge\_curl
$$
\n
$$
Mf\mu i = mesh.get\_face\_inner\_product(1/mu_0)
$$
\n
$$
Meo = mesh.get\_edge\_inner\_product(sigma)
$$
\n
$$
A = C.T * Mf\mu i * C + i * \omega * Meo
$$
\n
$$
Ainv = Solver(A) * acts like A inverse
$$
\n
$$
Me = mesh.get\_edge\_inner\_product()
$$
\n
$$
q = -i * \omega * Me * js
$$
\n
$$
u = Ainv * q
$$

#### Create a mesh: the discretize package

import discretize

 $hx = [3, 2, 1, 1, 1, 2, 3]$  $hy = [3, 1, 1, 3]$  $mesh = discreteize. TensorFlow( [hx, hy])$ mesh.plot\_grid(edges=True, centers=True);

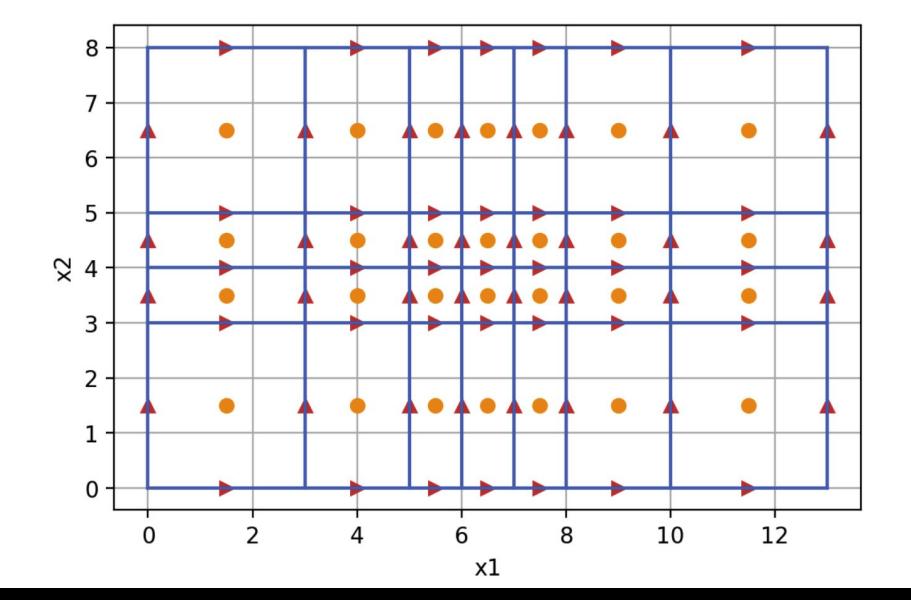

Properties or Methods

dim, origin

n cells, n nodes, n faces, n edges

cell volumes, face areas, edge lengths

cell centers, nodes, edges, faces

nodal gradient, face divergence, edge curl

```
average edge to cell,
average node to cell, ...
```
get\_edge\_inner\_product()

get interpolation matrix(location)

#### mesh types in simpeg

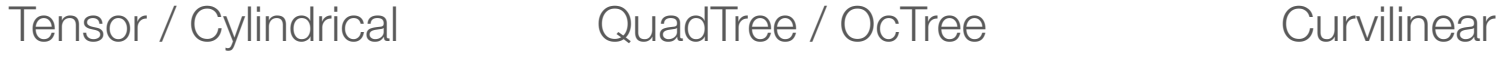

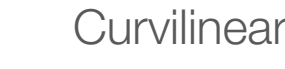

 $\mathcal{L}$ 

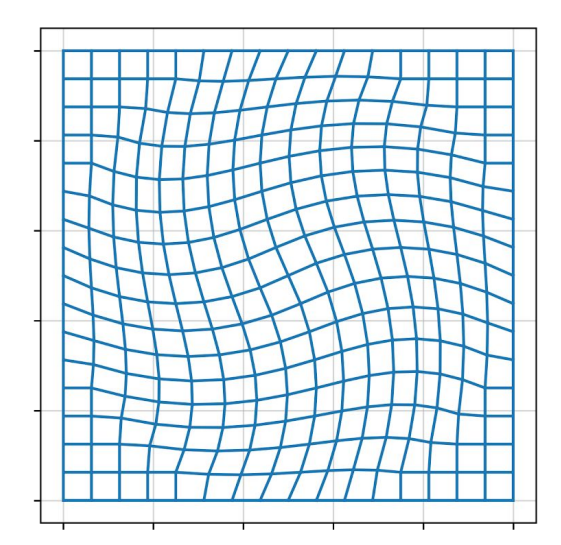

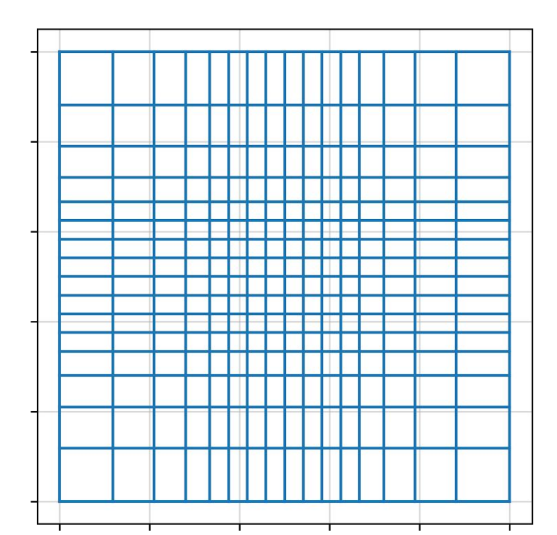

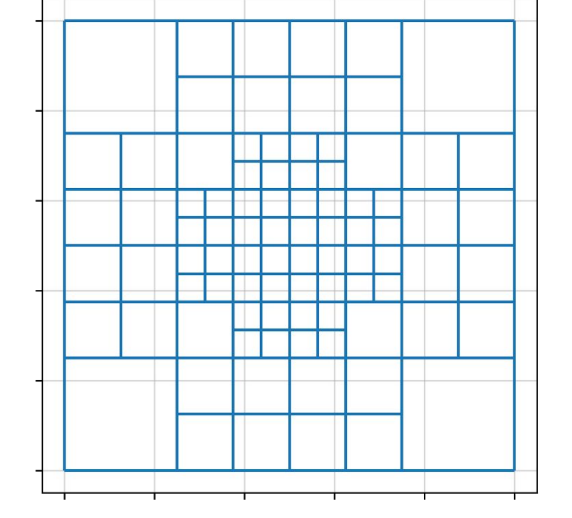

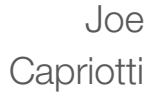

#### Survey: sources and receivers

**Sources** 

$$
\underbrace{(\mathbf{C}^\top \mathbf{M}_{\mu^{-1}}^f \mathbf{C} + i\omega \mathbf{M}_{\sigma}^e)}_{\mathbf{A}(\sigma,\omega)} \underbrace{\mathbf{e}}_{\mathbf{u}} = \underbrace{-i\omega \mathbf{M}^e(\mathbf{j}_\mathbf{s})}_{\mathbf{q}(\omega)}
$$

- inductive
- grounded

**Receivers** 

- electric
- magnetic
- interpolate to locations

 $\mathbf{d}^{\text{pred}} = \mathbf{P}(\mathbf{u},\omega)$ 

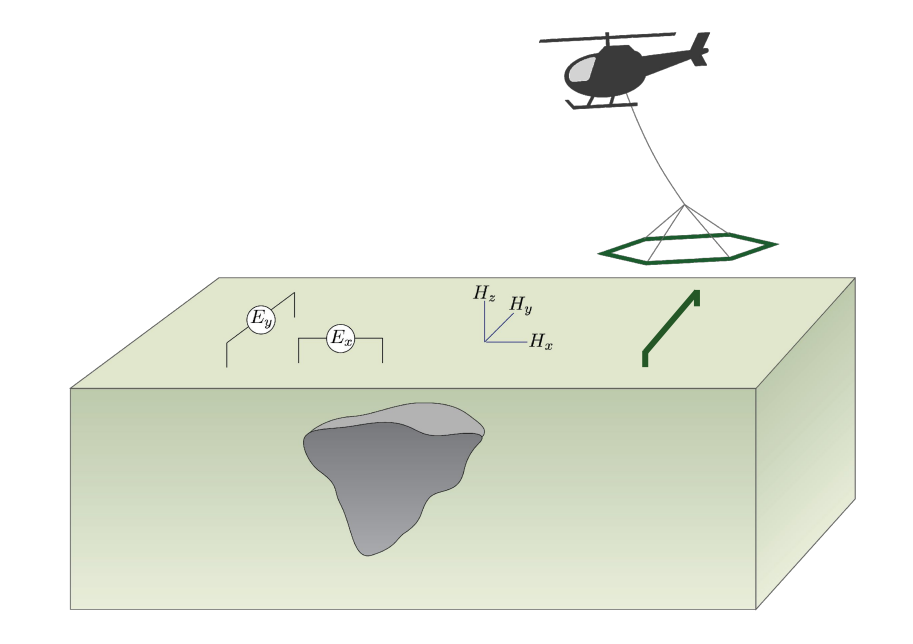

#### Bring it all together: simulation

from SimPEG.electromagnetics import frequency\_domain as fdem

```
simulation = fdem.Simulation3DElectricField(
    mesh=mesh, survey=survey, solver=Pardiso,
    sigmaMap=maps.IdentityMap()
```
For each frequency, solve

$$
A(\sigma, \omega)u = q(\omega)
$$

 $u =$  simulation. fields (model)

**Project to receiver locations** 

$$
\mathbf{d}^{\text{pred}} = \mathbf{P}(\mathbf{u}, \omega)
$$

 $dpred = simulation.dpred(model, fields=u)$ 

#### Sensitivities (we will need them later!)

For inverse problem, also need sensitivities (and adjoint)

$$
\mathbf{J} = \frac{\partial \mathbf{d}^{\text{pred}}}{\partial \mathbf{m}}
$$

$$
= \frac{\partial \mathbf{P}(\mathbf{u}, \omega)}{\partial \mathbf{u}} \frac{\partial \mathbf{u}}{\partial \mathbf{m}}
$$

where the derivative of the fields (**u**) is computed implicitly (requires a solve)

$$
\frac{\partial \mathbf{A}(\sigma,\omega)\mathbf{u}^{\text{fixed}}}{\partial \mathbf{m}} + \mathbf{A}(\sigma,\omega)\frac{\partial \mathbf{u}}{\partial \mathbf{m}} = 0
$$

**J** is a large, dense matrix  $\rightarrow$  compute products with a vector if memory-limited

#### Demo

conductive sphere in a halfspace

cylindrical mesh

time-domain

$$
\nabla \times \vec{e} = -\frac{\partial \vec{b}}{\partial t}
$$

$$
\nabla \times \vec{h} = \vec{j}
$$

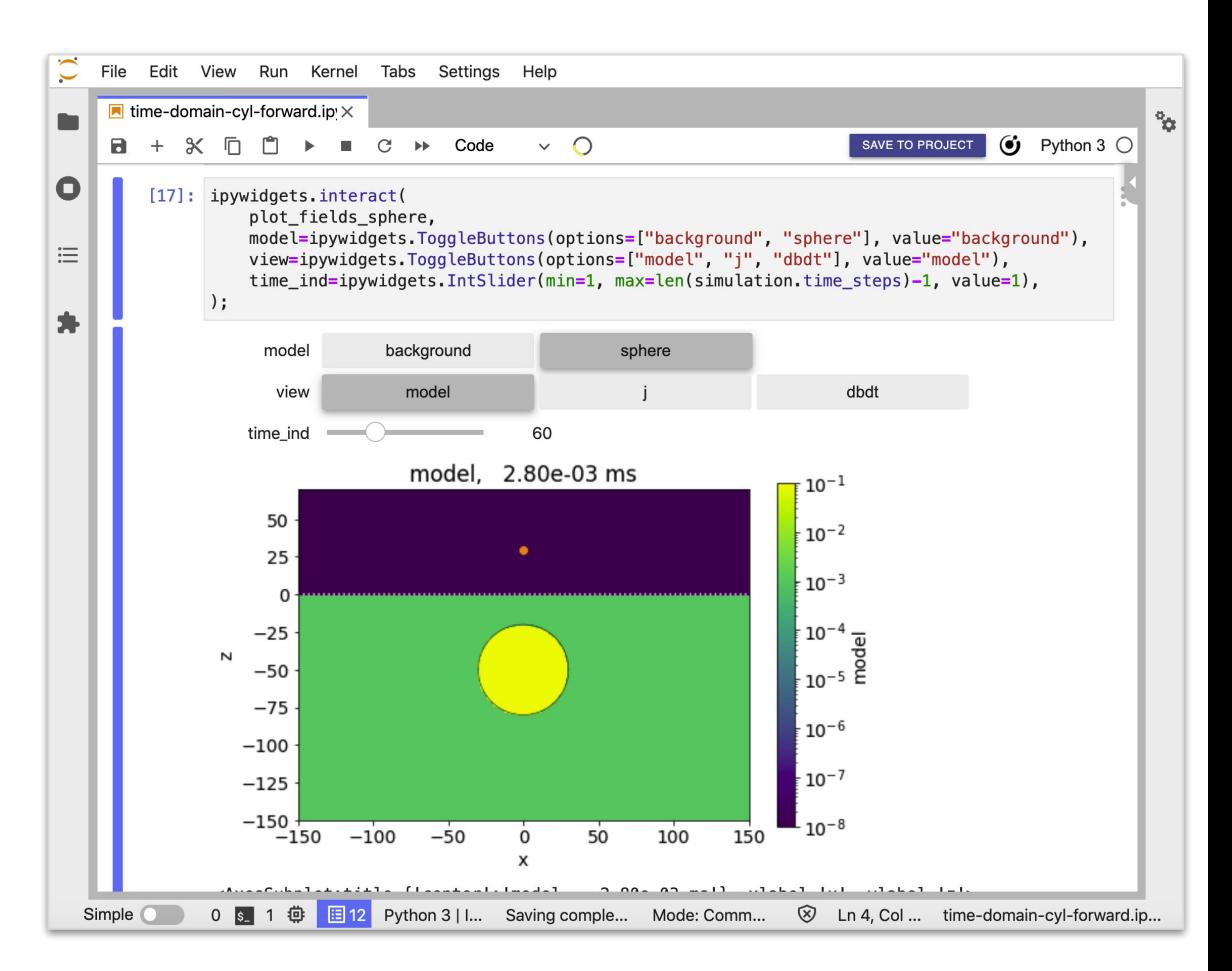

<sup>21</sup> [curvenote.com/@geosci/inversion-module](https://curvenote.com/@geosci/inversion-module/time-domain-cyl-forward)

## inversion flowchart

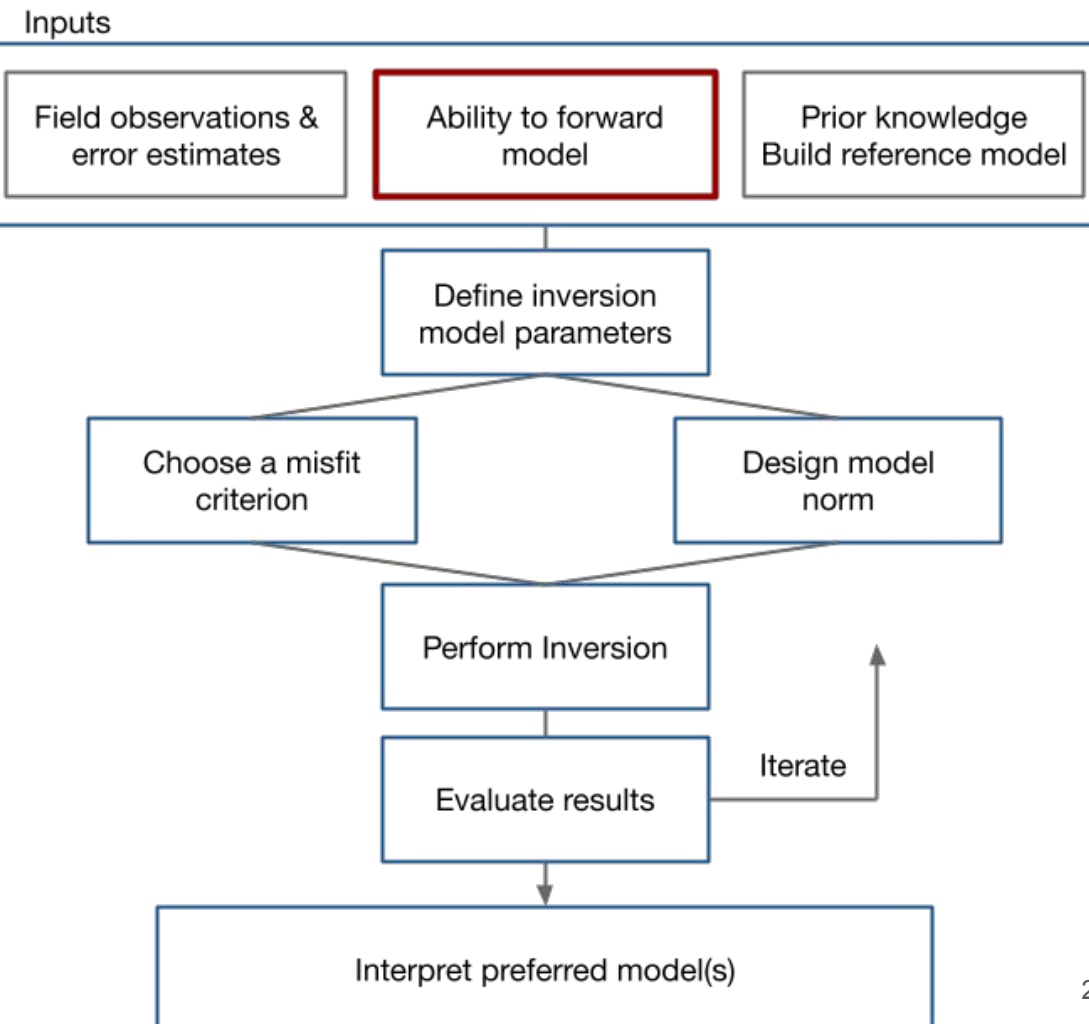

## inversion flowchart

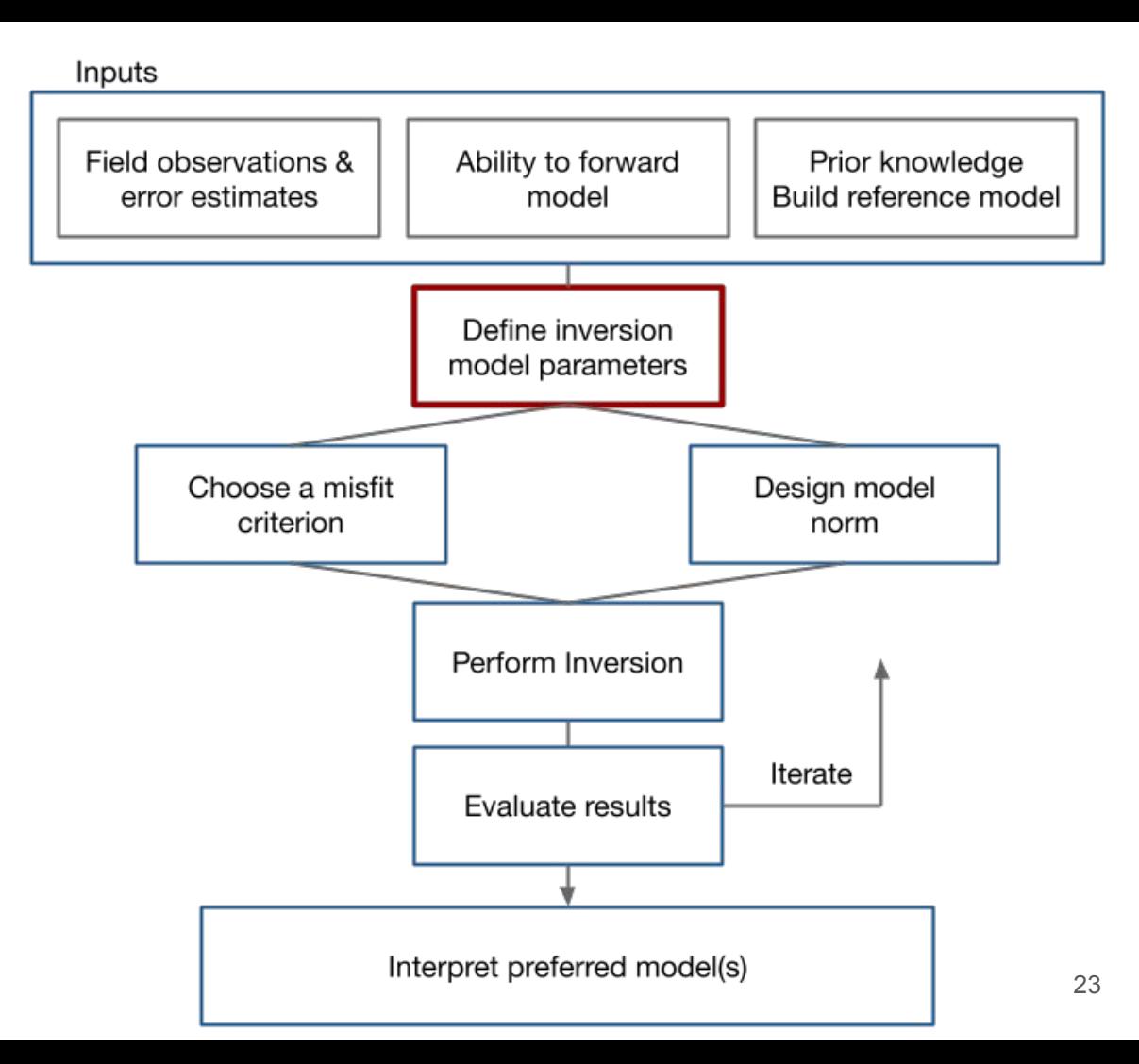

#### Inversion model parameters & mappings

What parameters are we inverting for?

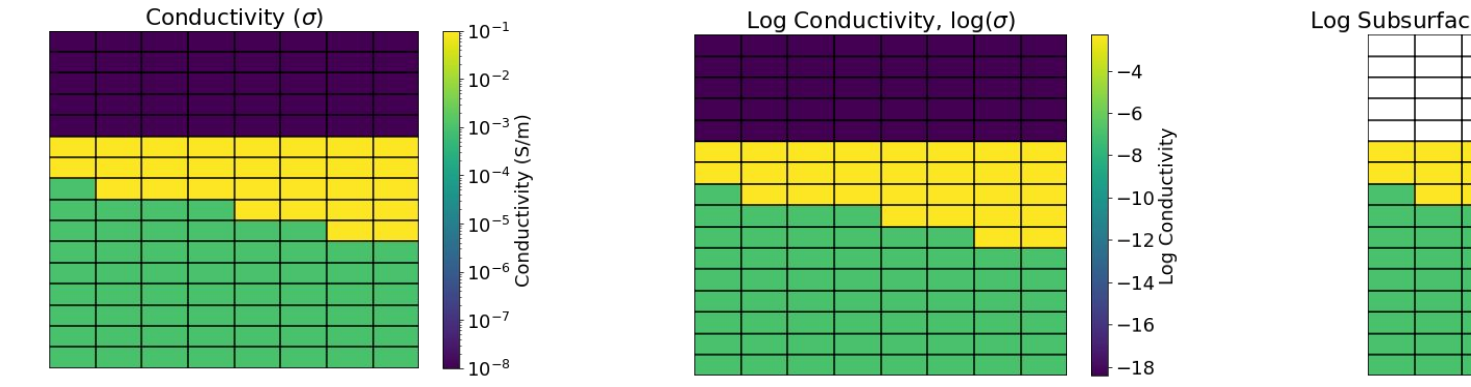

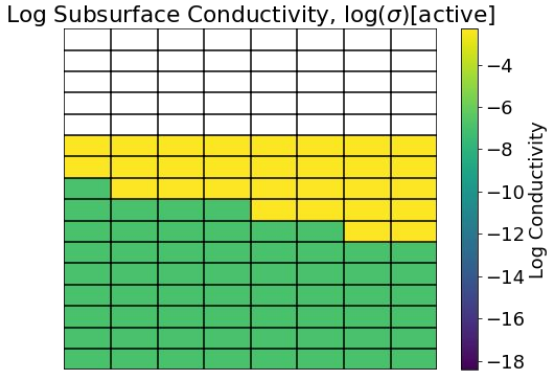

#### Inversion model parameters & mappings

What parameters are we inverting for?

 $\sigma$ 

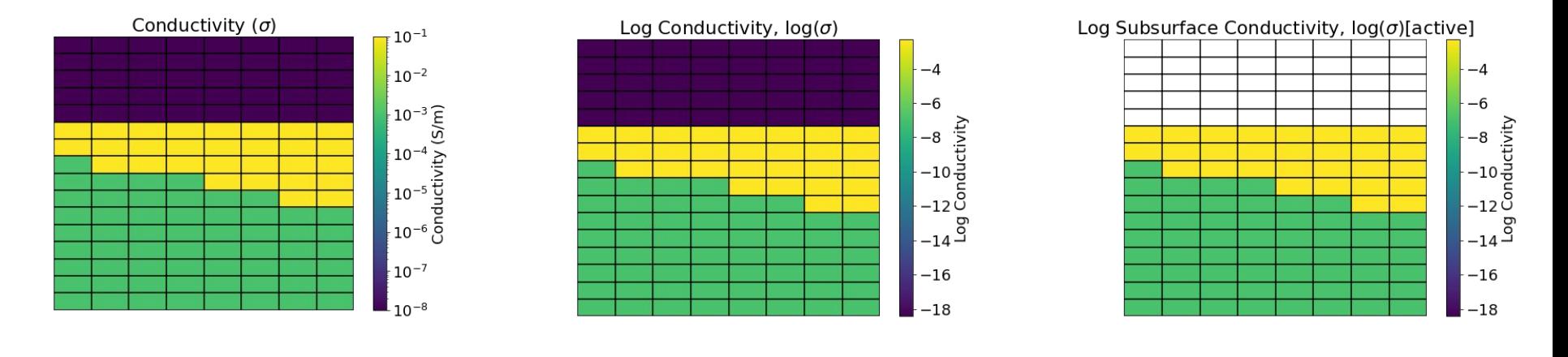

a mapping translates model parameters to physical properties on simulation mesh

 $\sigma = \mathcal{M}(\mathbf{m})$ 

25

 $\mathbf{m}$ 

### Inversion model parameters & mappings

What parameters are we inverting for?

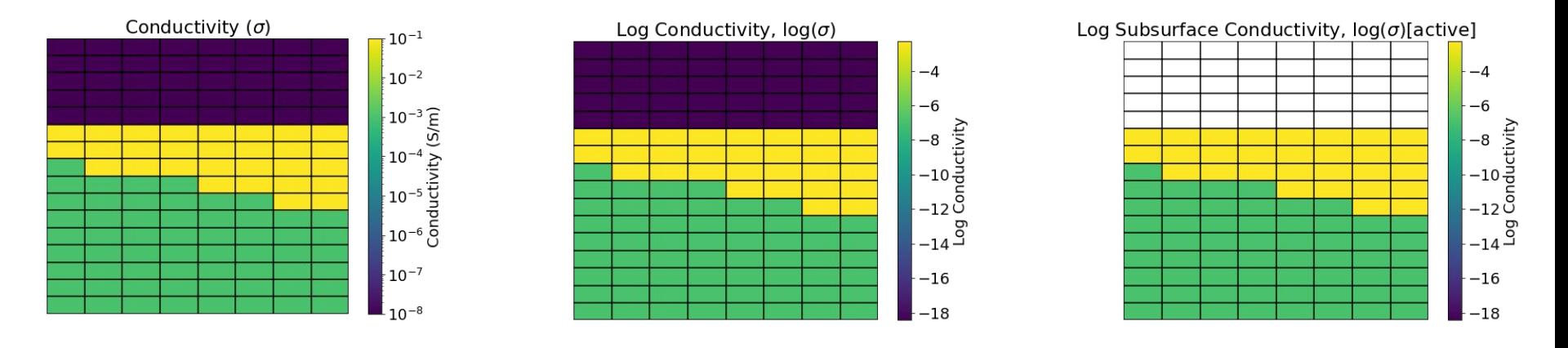

 $-$ maps. ${\sf ExpMap}$   $\hspace{1cm} \hspace{1cm}-$  maps.InjectActiveCells  $\hspace{1cm}-\hspace{1cm}\textbf{m}$  $\sigma$ 

- Mappings can be composed
- $\sigma = \mathcal{M}(\textbf{m})$  Includes parametric models
	- Keep track of derivatives (for sensitivities)

## inversion flowchart

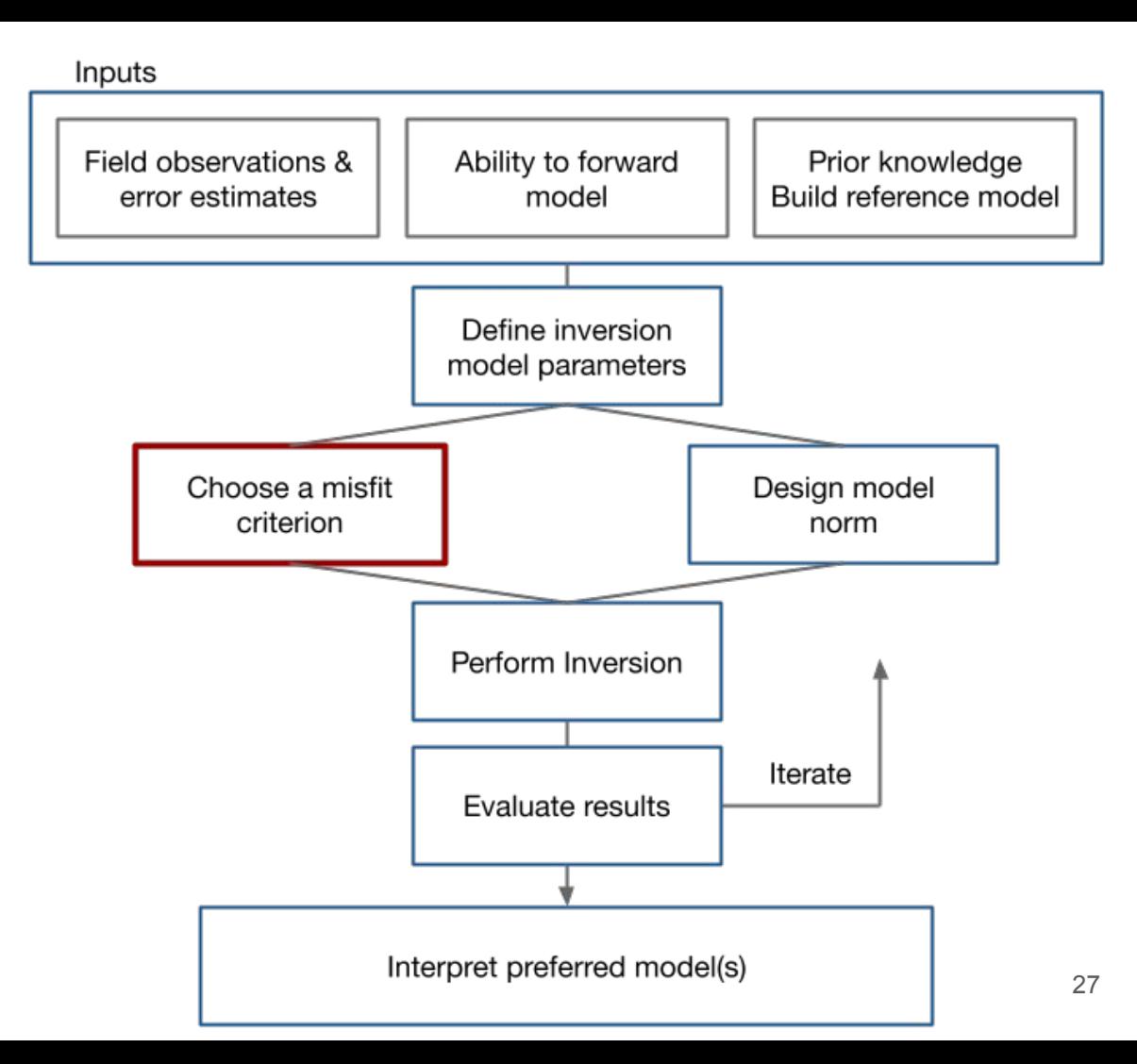

#### observed data, uncertainties, and data misfit

Data misfit term

$$
\phi_d = \|\mathbf{W}_d(\mathcal{F}(\mathbf{m}) - \mathbf{d}^{\text{obs}})\|^2
$$

uncertainties captured in W matrix

$$
\mathbf{W}_d = \text{diag}\left(\frac{1}{\epsilon}\right)
$$

$$
\epsilon_j = \% |d_j^{\rm obs}| + {\rm floor}
$$

#### observed data, uncertainties, and data misfit

Data misfit term

$$
\phi_d = \|\mathbf{W}_d(\mathcal{F}(\mathbf{m}) - \mathbf{d}^{\text{obs}})\|^2
$$

uncertainties captured in W matrix

$$
\mathbf{W}_d = \text{diag}\left(\frac{1}{\boldsymbol{\epsilon}}\right)
$$

$$
\epsilon_j = \% |d_j^{\rm obs}| + {\rm floor}
$$

Data class: survey geometry, observed data, assigned uncertainties

```
from SimPEG import Data
data = Data(survey, dobs, relative_error, floor)
```
Data misfit instantiated with

- $\bullet$  simulation: to compute  $\mathcal{F}(\mathbf{m})$
- data: defines  $\mathbf{W}_d$ ,  $\mathbf{d}^{\text{obs}}$

from SimPEG import data misfit  $phi d = data misfit.L2DataMisfit(data, simulation)$ 

can now evaluate data misfit + derivatives

 $phi_d(m)$ ,  $phi_d, deriv(m)$ ,  $phi_d, deriv2(m, v)$ 

## inversion flowchart

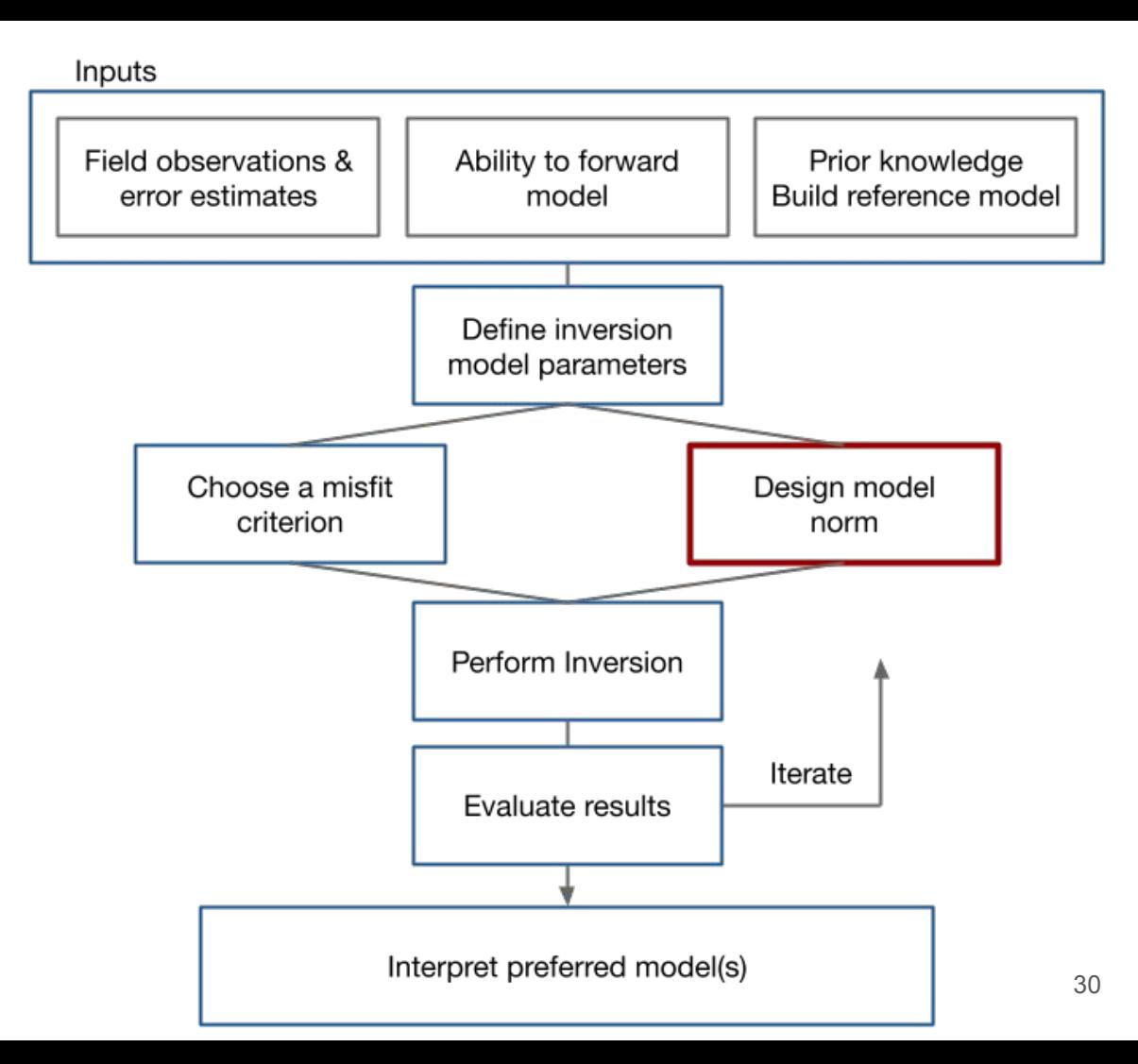

### Designing a model norm: regularization class

Basic Tikhonov regularization

$$
\phi_m = \alpha_s \int_V w_s (m - m_{\text{ref}})^2 dV + \alpha_x \int_V w_x \frac{d(m - m_{\text{ref}})^2}{dx} dV
$$
  
smallness

discretize

$$
\phi_m = \alpha_s \|\mathbf{W}_s(\mathbf{m} - \mathbf{m}_{\text{ref}})\|^2 + \alpha_x \|\mathbf{W}_x(\mathbf{m} - \mathbf{m}_{\text{ref}})\|^2
$$

Choices:

- $\bullet$   $\alpha$  parameter values
- reference model
- mref in the smoothness terms
- norm applied on each term

## Designing a model norm: regularization class

Basic Tikhonov regularization

$$
\phi_m = \alpha_s \int_V w_s (m - m_{\text{ref}})^2 dV + \alpha_x \int_V w_x \frac{d(m - m_{\text{ref}})^2}{dx} dV
$$
  
smallness

discretize

$$
\phi_m = \alpha_s \|\mathbf{W}_s(\mathbf{m} - \mathbf{m}_{\text{ref}})\|^2 + \alpha_x \|\mathbf{W}_x(\mathbf{m} - \mathbf{m}_{\text{ref}})\|^2
$$

Choices:

- $\alpha$  parameter values
- reference model
- mref in the smoothness terms
- norm applied on each term

Regularization instantiated with

- mesh: to evaluate spatial derivs
- alphas, mref have default values, can be replaced with user values

from SimPEG import regularization

```
phi = regularization.Tikhonov(mesh, mref=mref, alpha_s=alpha_s, alpha_x=alpha_x
```

```
phi_m_sparse = regularization. Sparse(
   mesh, mer=merf, norms=[1, 1]
```
can now evaluate phi\_m + derivatives

 $phi_m(m)$ ,  $phi_m.deriv(m)$ ,  $phi_m.deriv2(m, v)$ 

## inversion flowchart

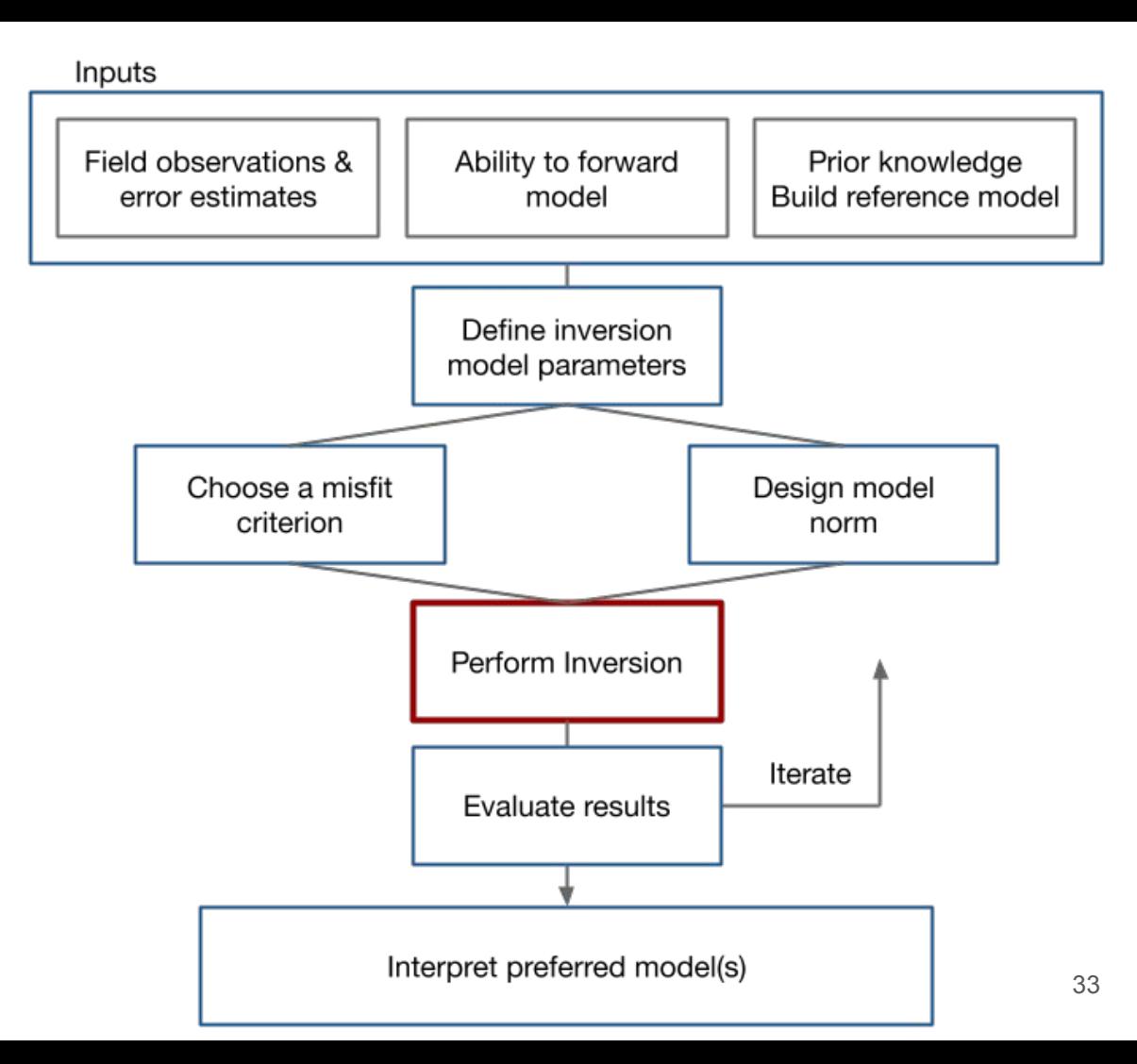

#### Perform the inversion: stating the objective function

Inversion as an optimization problem (deterministic approach)

$$
\min_{\mathbf{m}} \phi(\mathbf{m}) = \phi_d(\mathbf{m}) + \beta \phi_m(\mathbf{m})
$$
  
s.t.  $\phi_d \le \phi_d^*$   $\mathbf{m}_L \le \mathbf{m} \le \mathbf{m}_U$ 

At this stage, we have specified

- parameters we are inverting for
- data misfit
- model norm

#### Perform the inversion: stating the objective function

Inversion as an optimization problem (deterministic approach)

$$
\min_{\mathbf{m}} \phi(\mathbf{m}) = \phi_d(\mathbf{m}) + \beta \phi_m(\mathbf{m})
$$
  
s.t.  $\phi_d \le \phi_d^*$   $\mathbf{m}_L \le \mathbf{m} \le \mathbf{m}_U$ 

Still to define

- optimization method
- upper and lower bounds
- choice of initial beta
- choice of beta-cooling schedule
- target misfit and stopping the inversion

#### Perform the inversion: optimization approach

Inversion as an optimization problem (deterministic approach)

$$
\min_{\mathbf{m}} \phi(\mathbf{m}) = \phi_d(\mathbf{m}) + \beta \phi_m(\mathbf{m})
$$
  
s.t.  $\phi_d \le \phi_d^*$   $\mathbf{m}_L \le \mathbf{m} \le \mathbf{m}_U$ 

#### Second-order methods

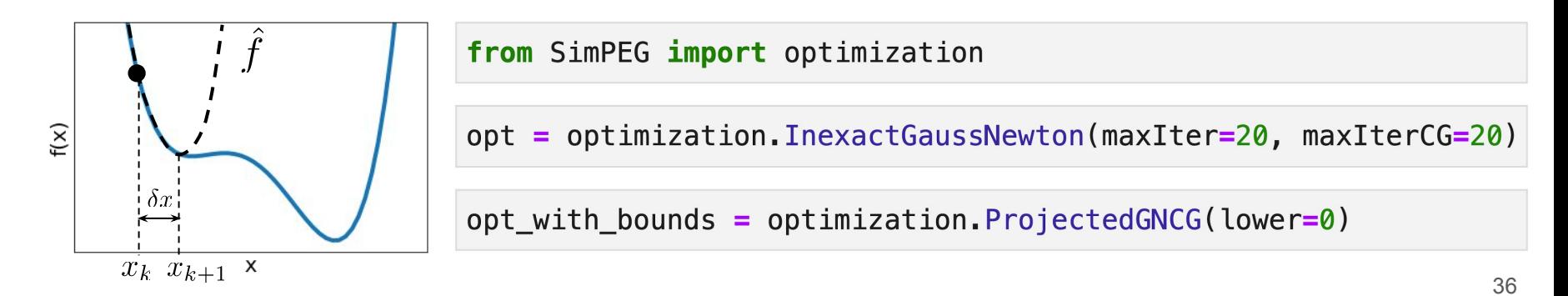

Inversion as an optimization problem (deterministic approach)

$$
\min_{\mathbf{m}} \phi(\mathbf{m}) = \phi_d(\mathbf{m}) + \frac{\beta \phi_m(\mathbf{m})}{\mathbf{m} \cdot \mathbf{m}} \n\text{s.t. } \phi_d \leq \phi_d^* \quad \mathbf{m}_L \leq \mathbf{m} \leq \mathbf{m}_L
$$

We use **directives** to make parameter updates and orchestrate the inversion, e.g.

- estimating initial beta
- defining a beta-cooling schedule
- stopping the inversion when target misfit reached

Inversion as an optimization problem (deterministic approach)

$$
\min_{\mathbf{m}} \phi(\mathbf{m}) = \phi_d(\mathbf{m}) + \frac{\beta \phi_m(\mathbf{m})}{\mathbf{m} \cdot \mathbf{m}} \n\text{s.t. } \phi_d \le \phi_d^* \quad \mathbf{m}_L \le \mathbf{m} \le \mathbf{m}_U
$$

Initial beta

• estimate "size" of data misfit and model norm by approximating eigenvalues of  $\mathbf{J}^\top \mathbf{W}_d^\top \mathbf{W}_d \mathbf{J}, \ \mathbf{W}_m^\top \mathbf{W}_m$ 

38

• take ratio, weight by a parameter controlling relative importance of each

 $beta =$  directives. BetaEstimate\_ByEig(beta0\_ratio=100)

Inversion as an optimization problem (deterministic approach)

$$
\min_{\mathbf{m}} \phi(\mathbf{m}) = \phi_d(\mathbf{m}) + \frac{\beta \phi_m(\mathbf{m})}{\vphantom{\int_{0}^{1}}}\n\quad\n\text{s.t. } \phi_d \leq \phi_d^* \quad \mathbf{m}_L \leq \mathbf{m} \leq \mathbf{m}_U
$$

Beta-cooling

- Define how often beta is reduced (every N iterations)
- Define how much beta is reduced by

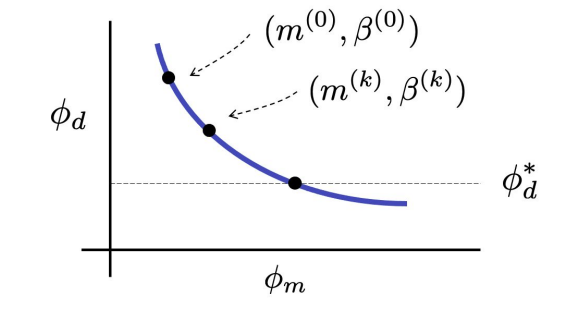

beta\_cooling = directives.BetaSchedule(coolingRate=2, coolingFactor=4)

Inversion as an optimization problem (deterministic approach)

$$
\min_{\mathbf{m}} \phi(\mathbf{m}) = \phi_d(\mathbf{m}) + \beta \phi_m(\mathbf{m})
$$
  
s.t.  $\phi_d \le \phi_d^*$   $\mathbf{m}_L \le \mathbf{m} \le \mathbf{m}_U$ 

Target misfit

**Expected value of data misfit** 

$$
E[\phi_d] \simeq N
$$

• Define target misfit as (default  $\gamma = 1$ )

$$
\phi^*_d=\chi N
$$

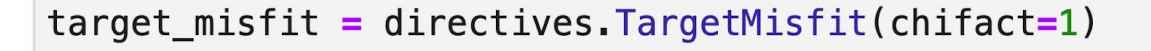

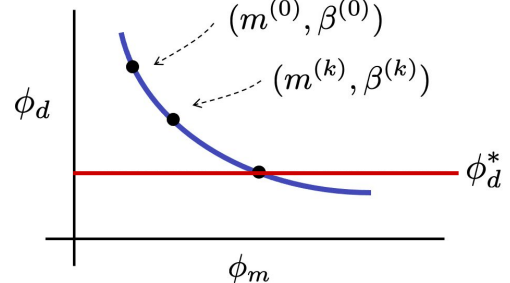

Inversion as an optimization problem (deterministic approach)

$$
\min_{\mathbf{m}} \phi(\mathbf{m}) = \phi_d(\mathbf{m}) + \beta \phi_m(\mathbf{m})
$$
  
s.t.  $\phi_d \le \phi_d^*$   $\mathbf{m}_L \le \mathbf{m} \le \mathbf{m}_L$ 

Other uses for directives

- saving inversion model at each iteration
- saving inversion progress (beta, data misfit, ...)
- including / updating sensitivity weighting
- updating values for norms ( $L2 \rightarrow Lp$ )

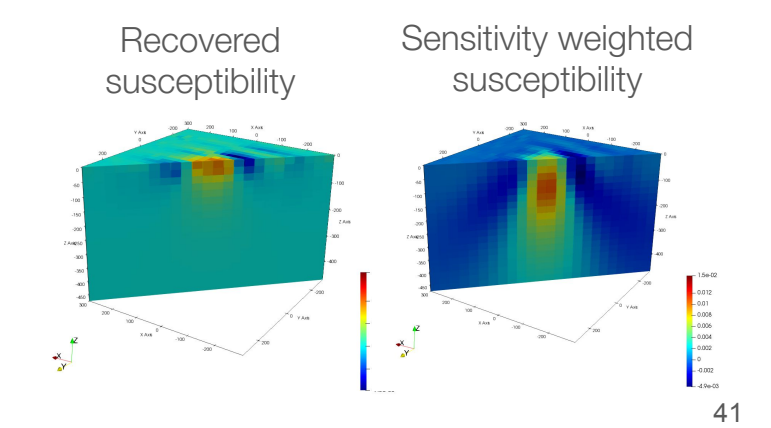

#### Perform the inversion: bringing it all together

Inversion as an optimization problem (deterministic approach)

$$
\begin{aligned} \min_{\mathbf{m}} \ \phi(\mathbf{m}) &= \phi_d(\mathbf{m}) + \beta \phi_m(\mathbf{m}) \\ \text{s.t. } \phi_d &\leq \phi_d^* \quad \mathbf{m}_L \leq \mathbf{m} \leq \mathbf{m}_U \end{aligned}
$$

from SimPEG import inverse\_problem, inversion

 $inv\_prob = inverse\_problem.BaseInvProblem(phi_d, phi_m, opt)$ inv = inversion.BaseInversion(inv\_prob, [beta0, beta\_cooling, target\_misfit])

 $inv.run(m0)$ 

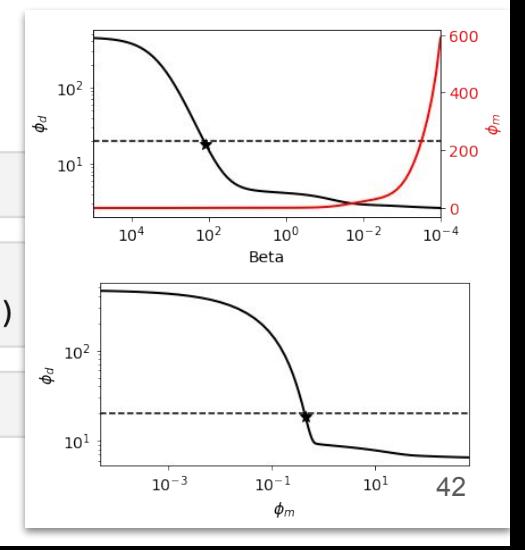

### An example: 1D inversions

Layered earth, 3 different EM systems

- Resolve (airborne, frequency)
- Geotem (airborne, time-domain)
- NanoTEM (ground, time-domain)

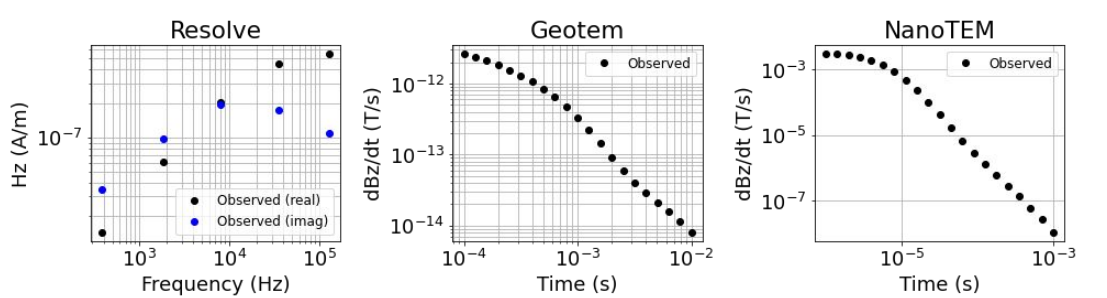

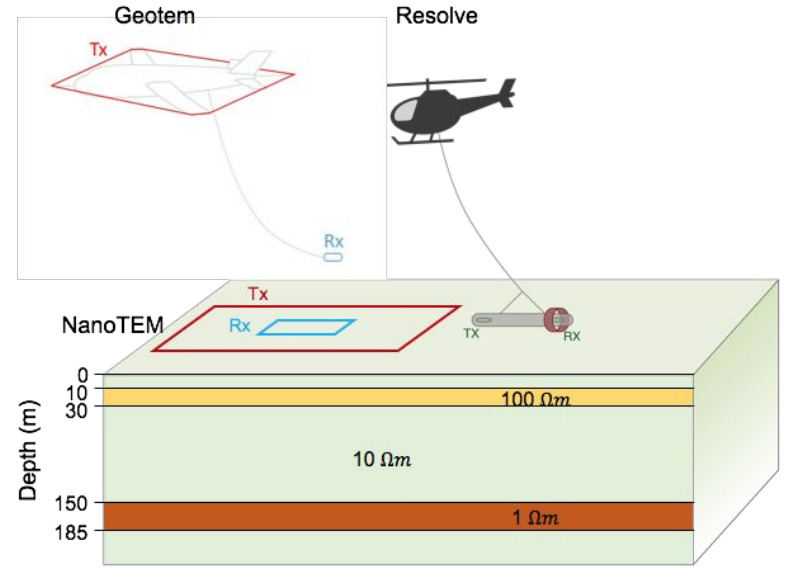

(Oldenburg et al, 2020) 43

44

### SimPEG EM1D

- Efficient forward simulation, sensitivity calculation using digital filters
	- relies on empymod (Werthmüller, 2017)
- Parallelized over soundings
- Common FDEM, TDEM system parameters implemented

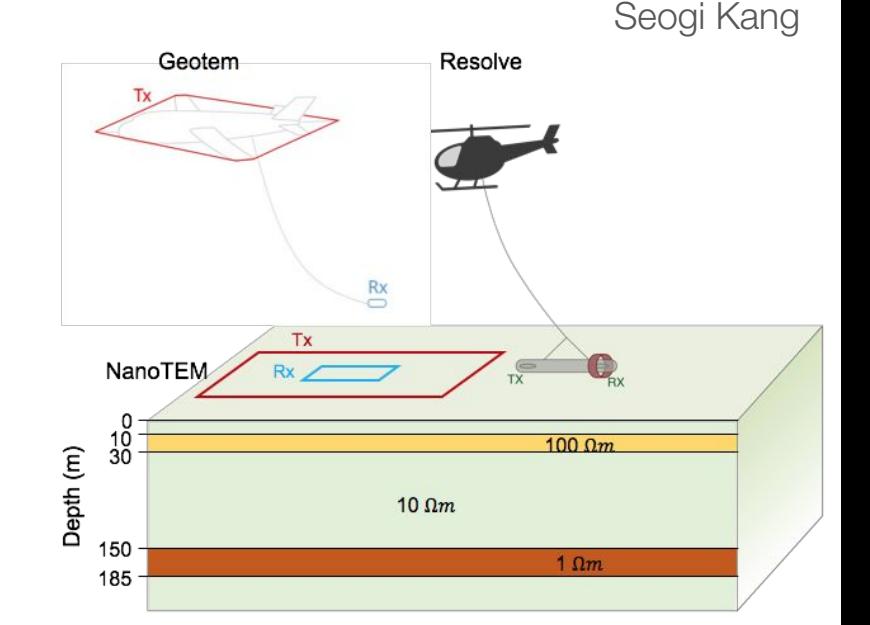

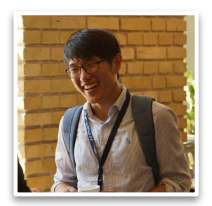

#### Individual inversions

#### L<sub>2</sub> regularization

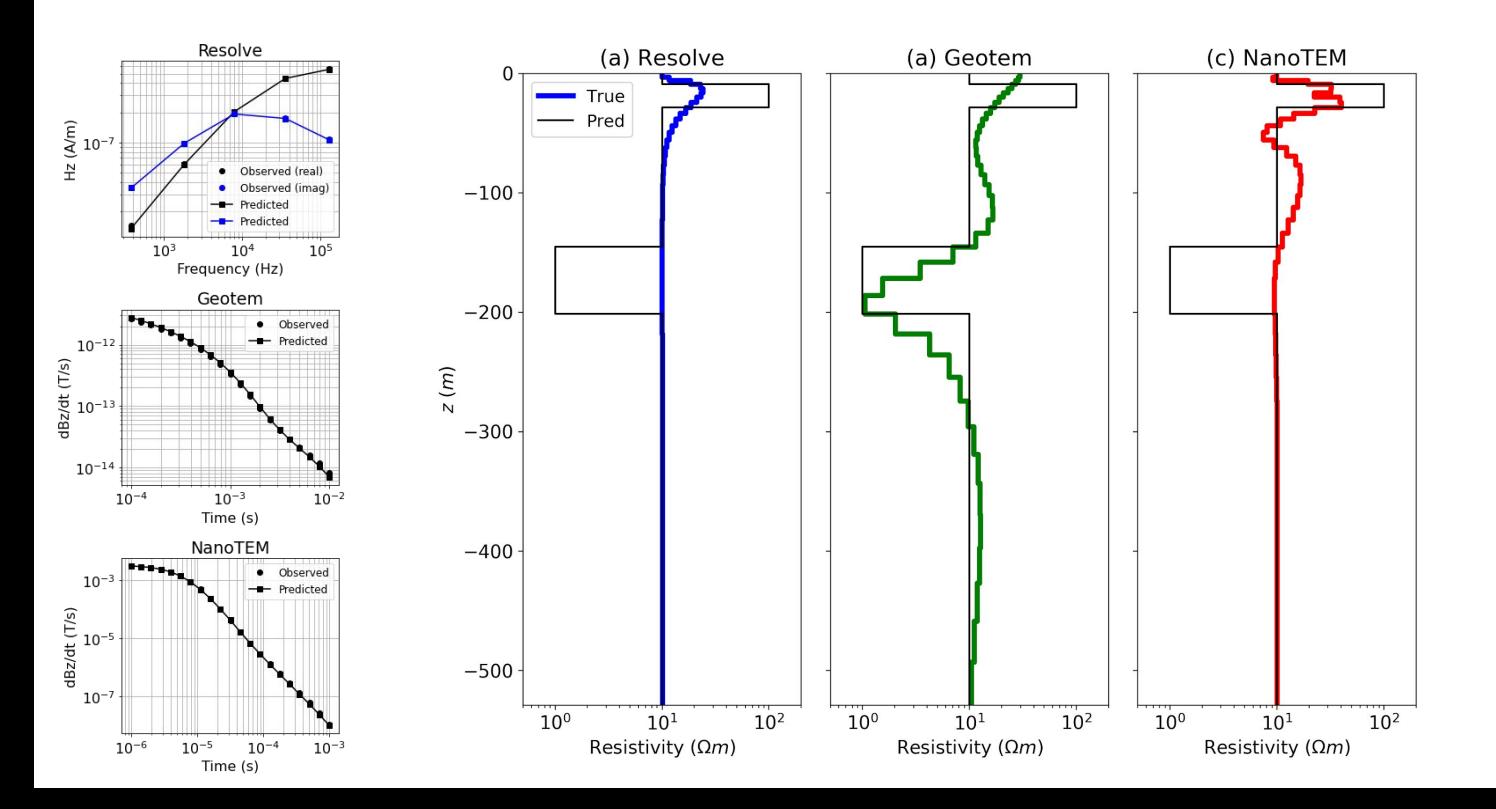

$$
\phi(\mathbf{m}) = \underbrace{\phi_d^{\rm Resolve} + \phi_d^{\rm Geotem} + \phi_d^{\rm NanoTEM}}_{\phi_d(\mathbf{m})} + \beta \phi_m(\mathbf{m})
$$

L2 regularization

 $phi_d = phi_d$  resolve +  $phi_d$  geotem +  $phi_d$  nanotem

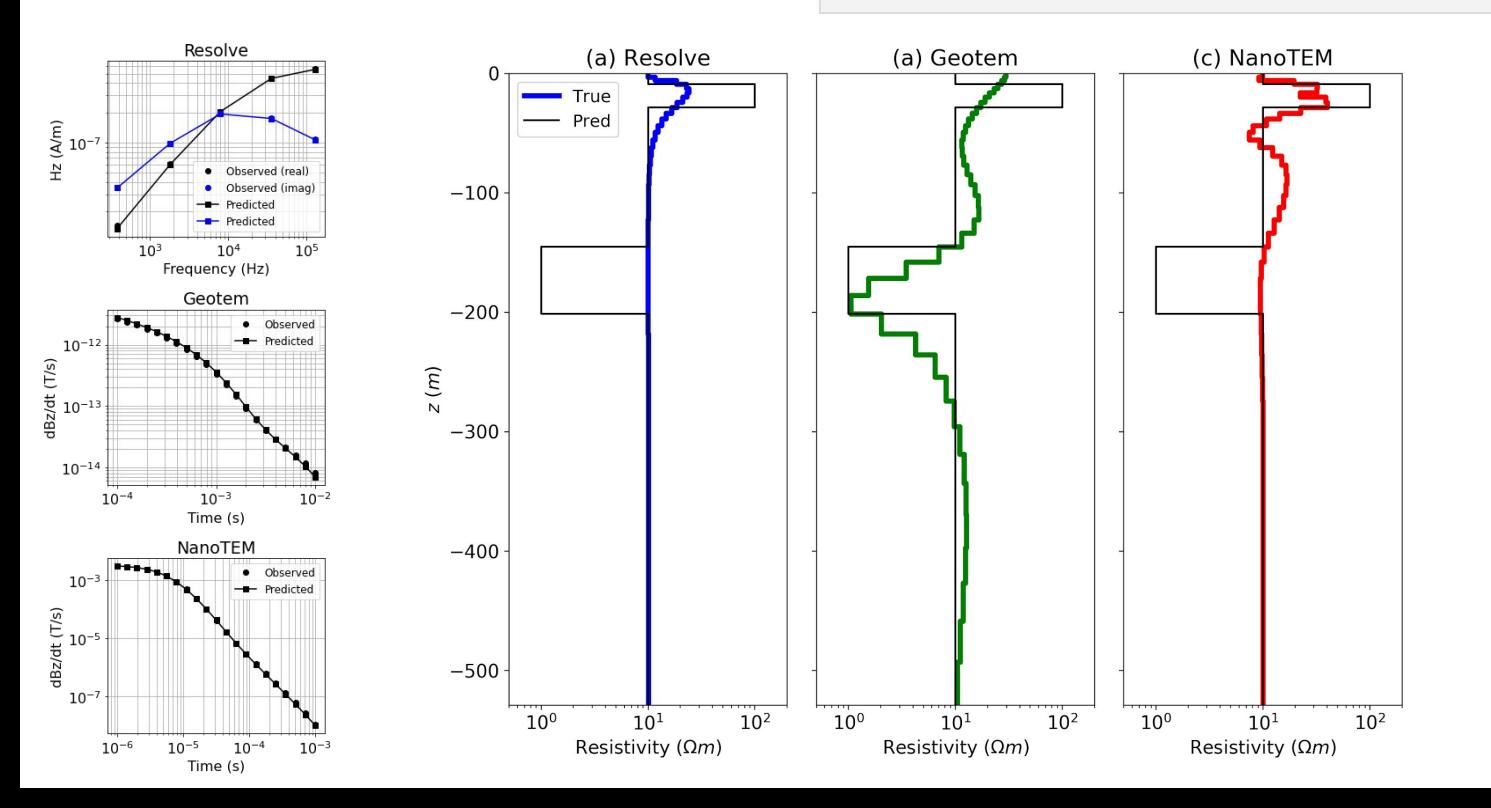

$$
\phi(\mathbf{m}) = \underbrace{\phi_d^{\text{Resolve}} + \phi_d^{\text{Geotem}} + \phi_d^{\text{NanoTEM}}}_{\phi_d(\mathbf{m})} + \beta \phi_m(\mathbf{m})
$$

L2 regularization

 $phi_d = phi_d$  resolve +  $phi_d$  geotem +  $phi_d$  nanotem

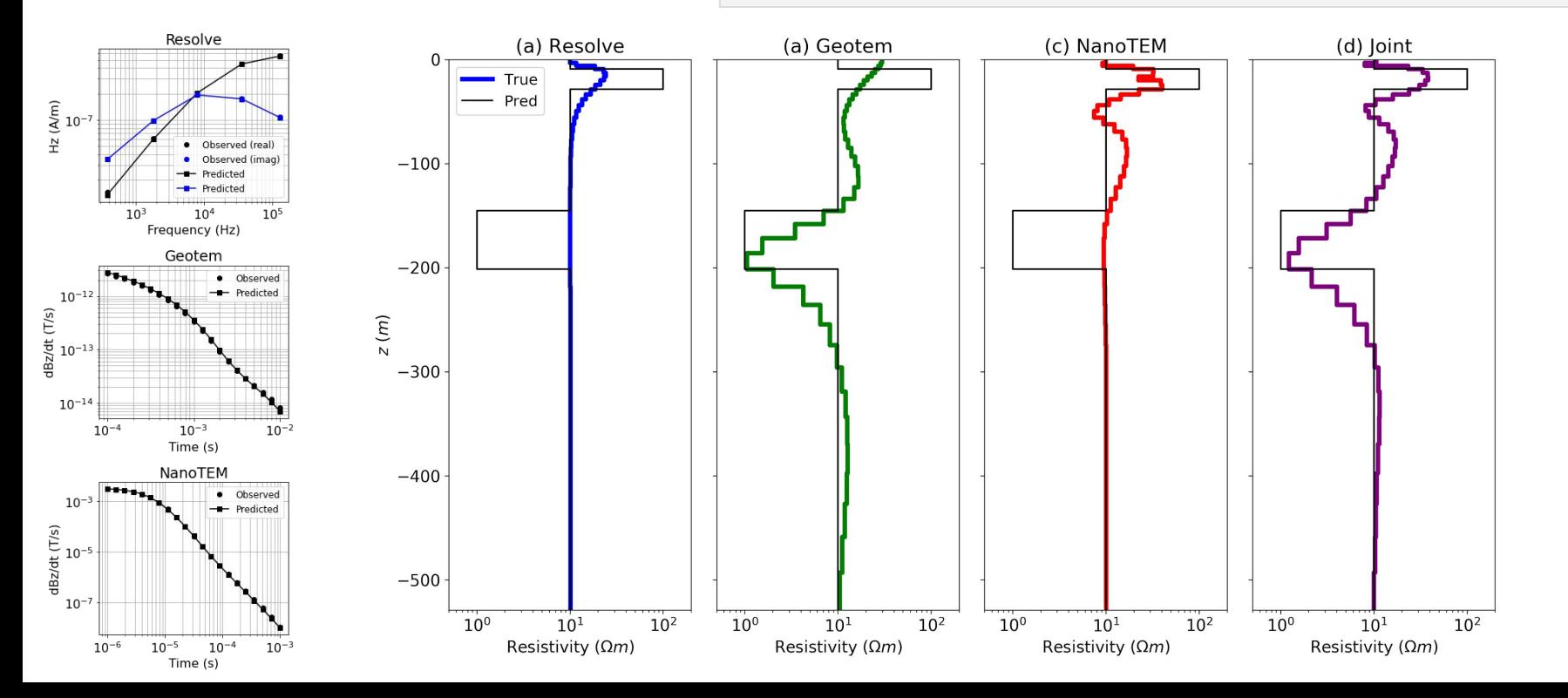

$$
\phi(\mathbf{m}) = \underbrace{\phi_d^{\mathrm{Resolve}} + \phi_d^{\mathrm{Geotem}} + \phi_d^{\mathrm{NanoTEM}}}_{\phi_d(\mathbf{m})} + \beta \phi_m(\mathbf{m})
$$

L0 regularization

 $phi_d = phi_d$  resolve +  $phi_d$  geotem +  $phi_d$  nanotem

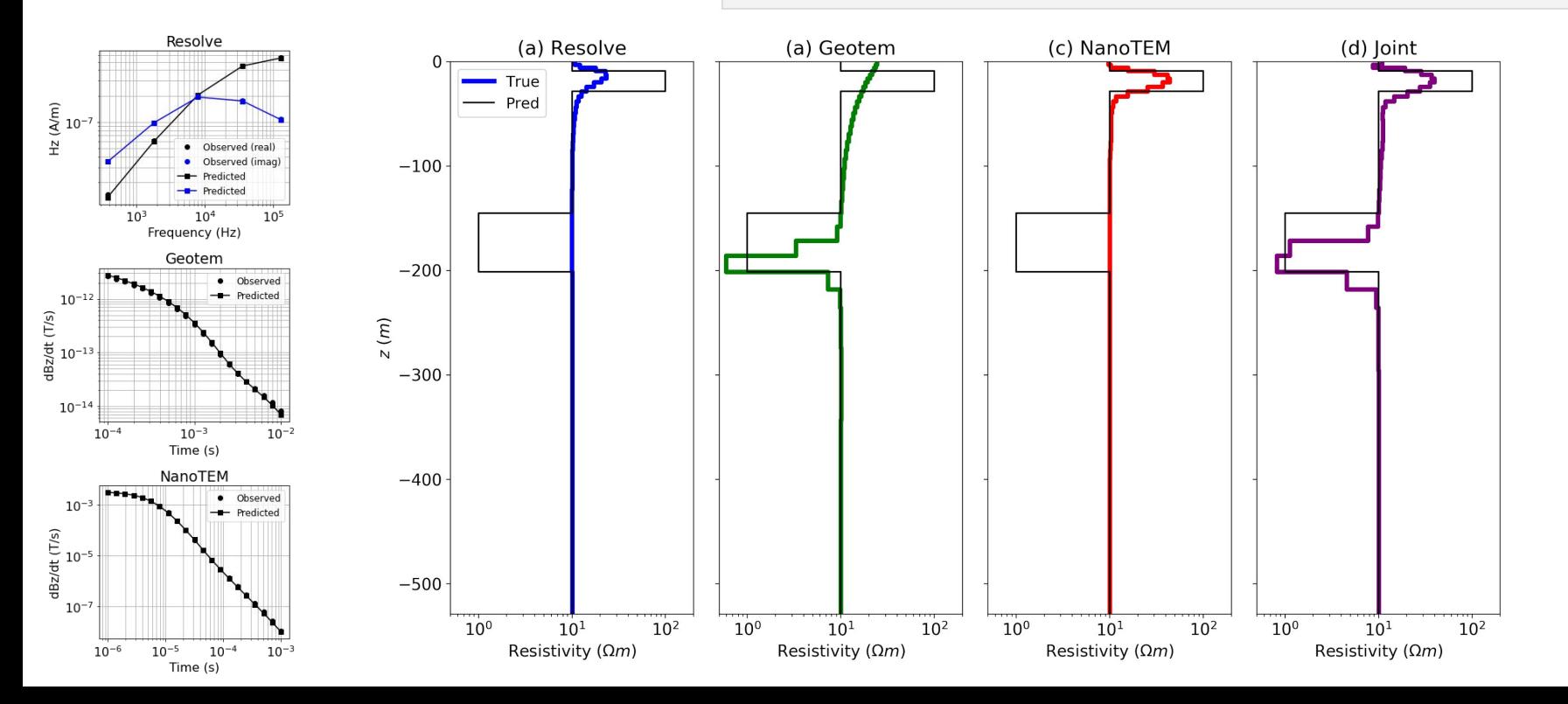

Flexibility to handle:

- multiple surveys / physics
- different model parameterizations
- different simulation mesh for each datum
- separate forward simulation and inversion meshes

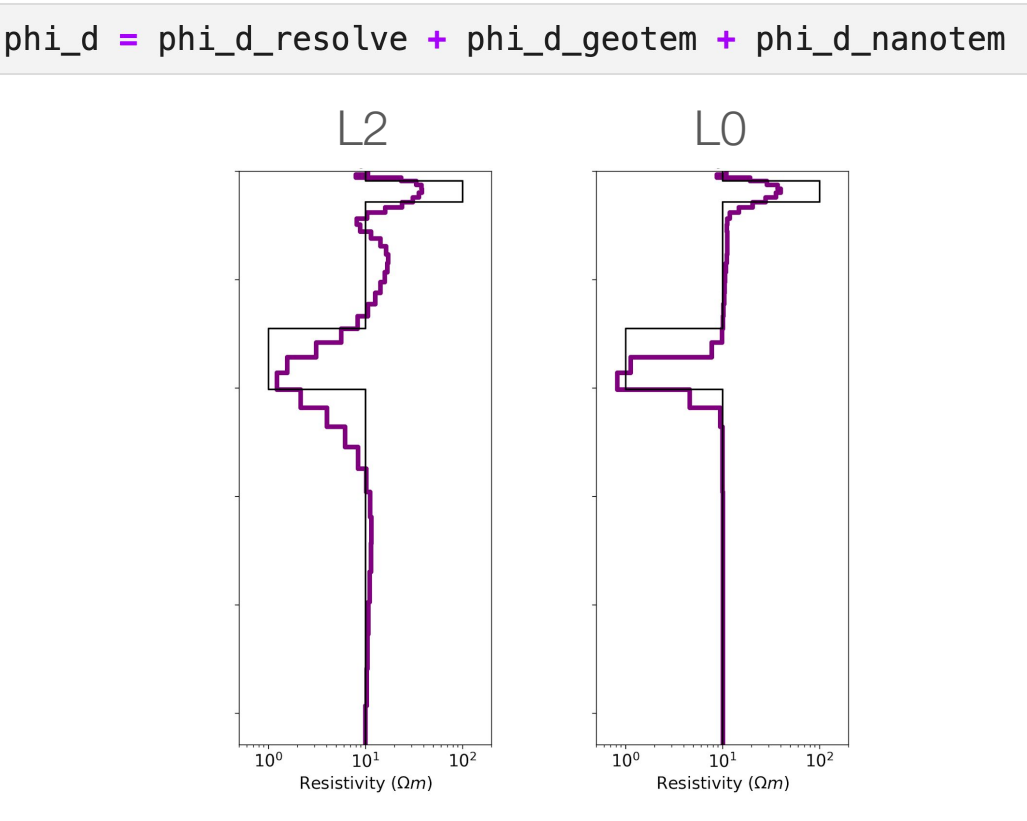

## Example: Bookpurnong

Murray River Floodplain

- over-irrigation and drought
- saline water recharges river
- floodplain salinization

#### Data

- 2006: SkyTEM (time-domain)
- 2008: RESOLVE (frequency-domain)

Inversion

Spatially constrained 1D

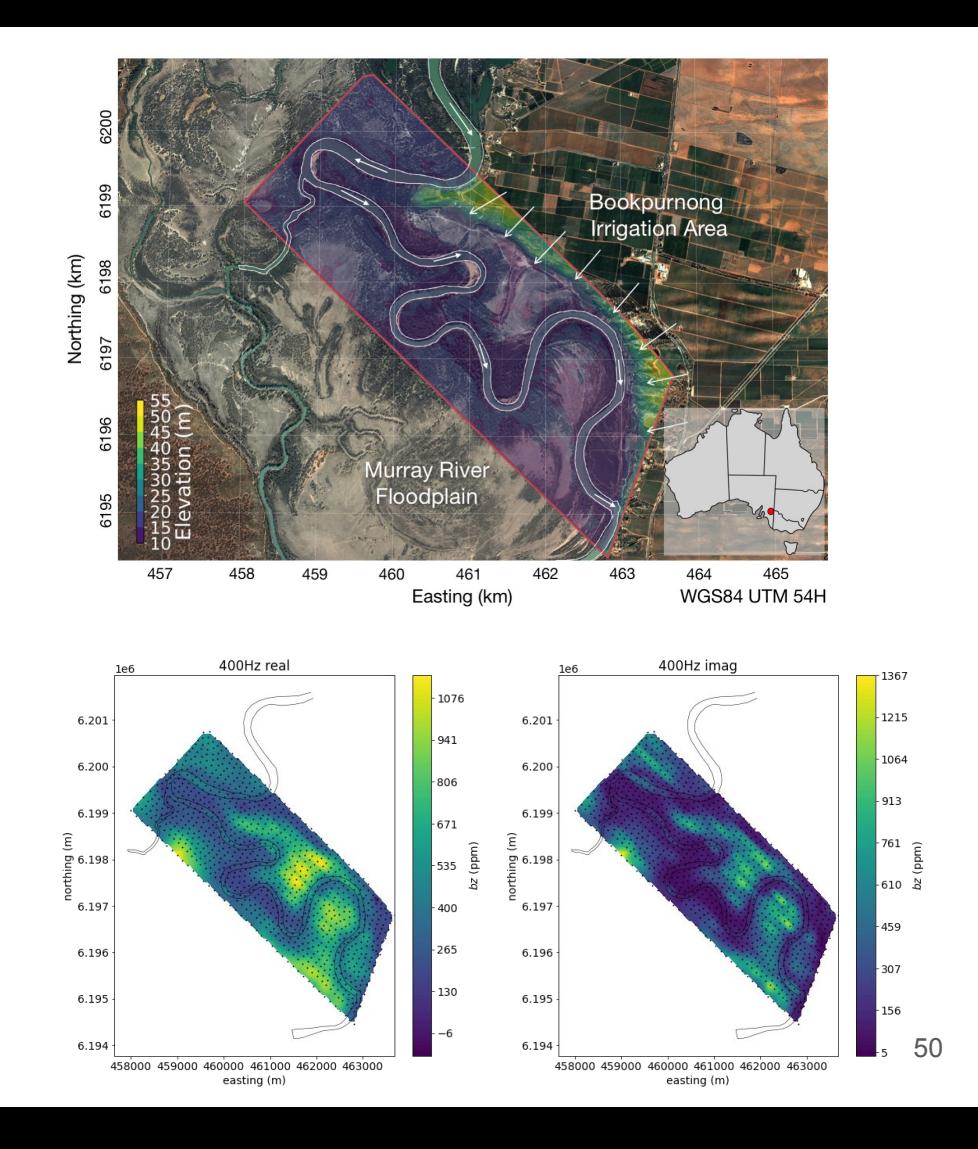

#### Example: Bookpurnong

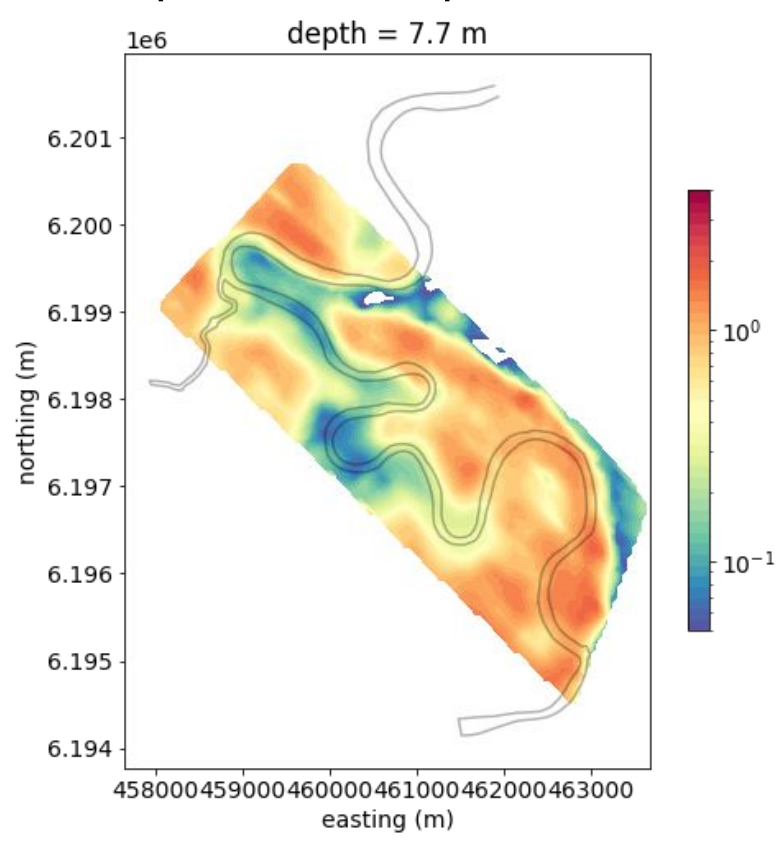

Conductivity (S/m)

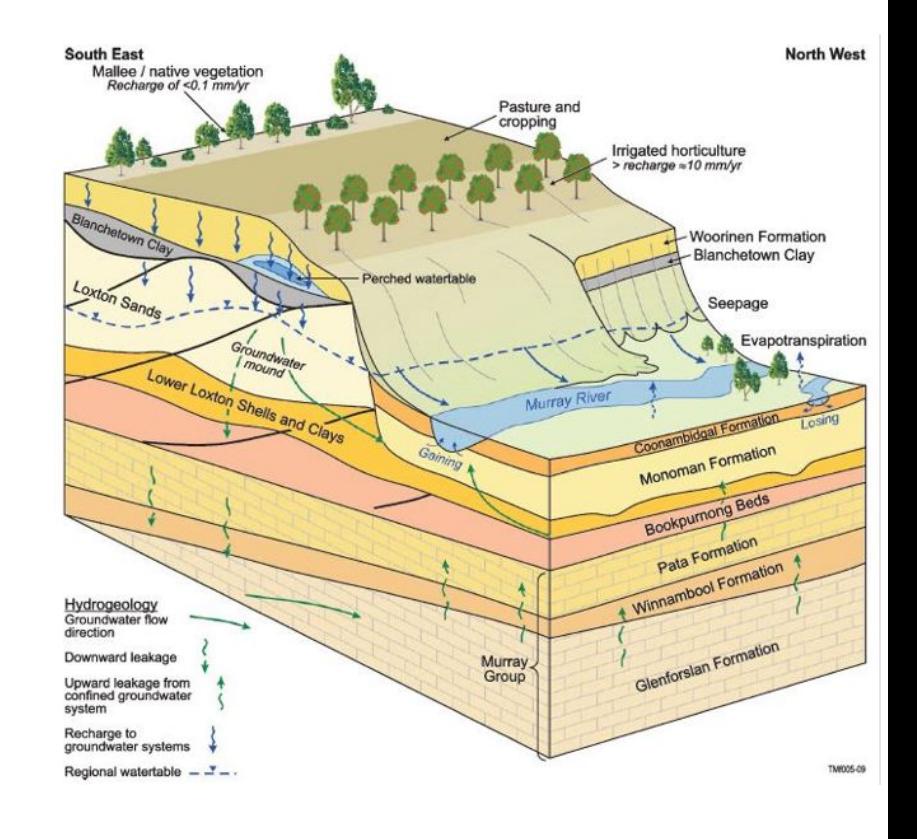

51 coming to the [docs](https://docs.simpeg.xyz/) soon! The same of the docs in the docs soon!

#### Example: Bookpurnong

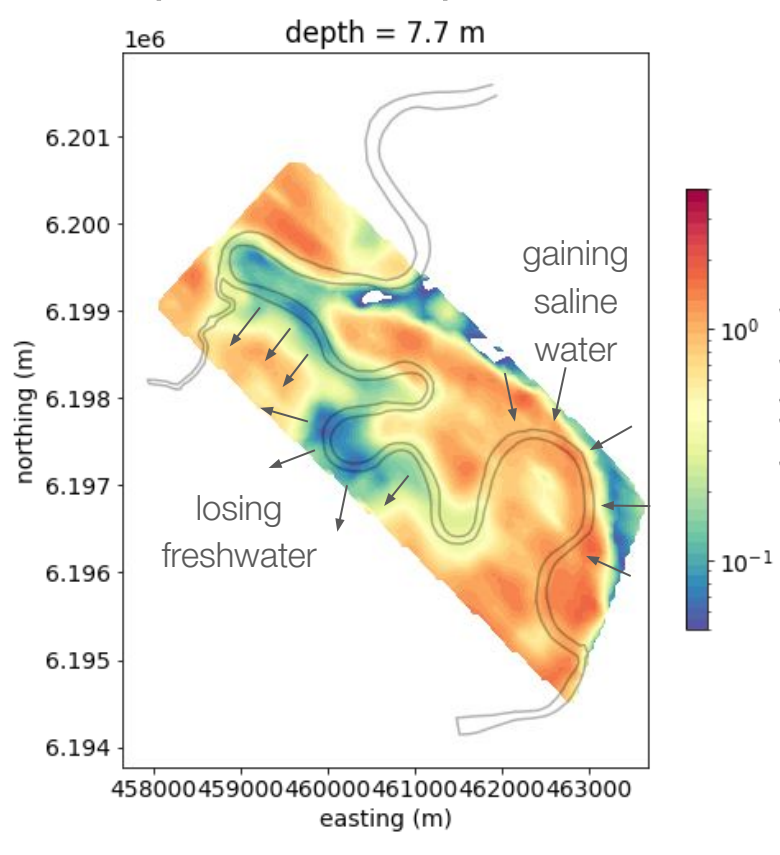

Conductivity (S/m)

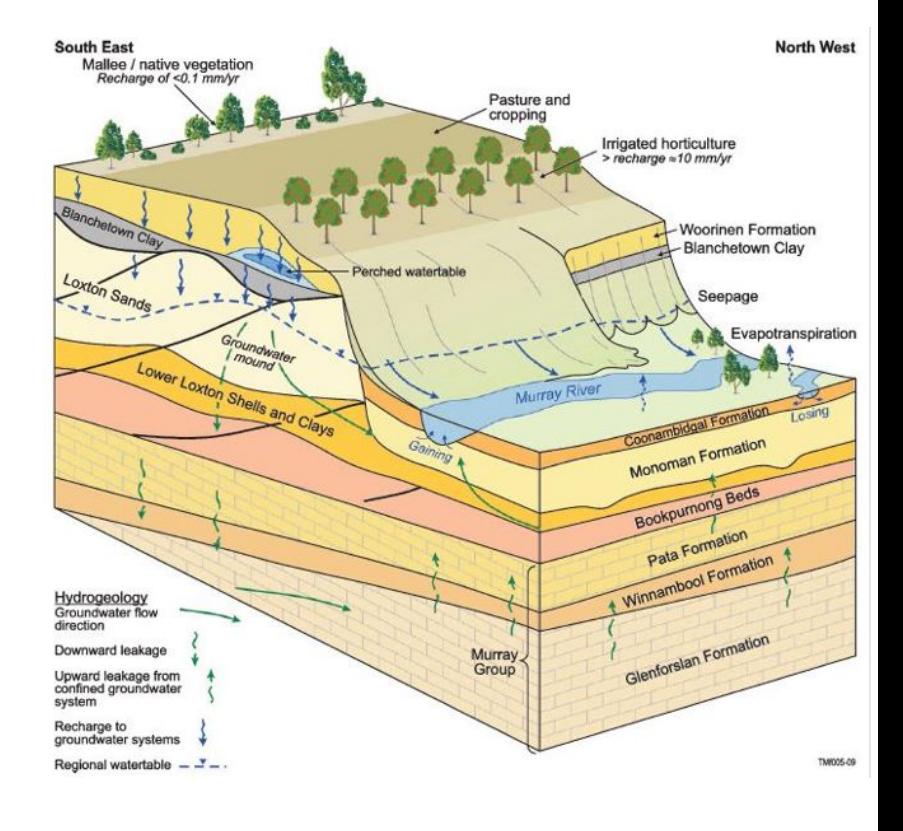

Coming to the **docs** soon! Solution of the [docs](https://docs.simpeg.xyz/) in the set of the set of the set of the set of the set of the set of the set of the set of the set of the set of the set of the set of the set of the set of the set of the se

## geophysical methods in SimPEG

- Gravity
- **Magnetics**
- Direct current resistivity
- Induced polarization
- Electromagnetics
	- Frequency Domain
	- Time Domain
	- Controlled + natural sources
- Fluid Flow
	- Richards Equation

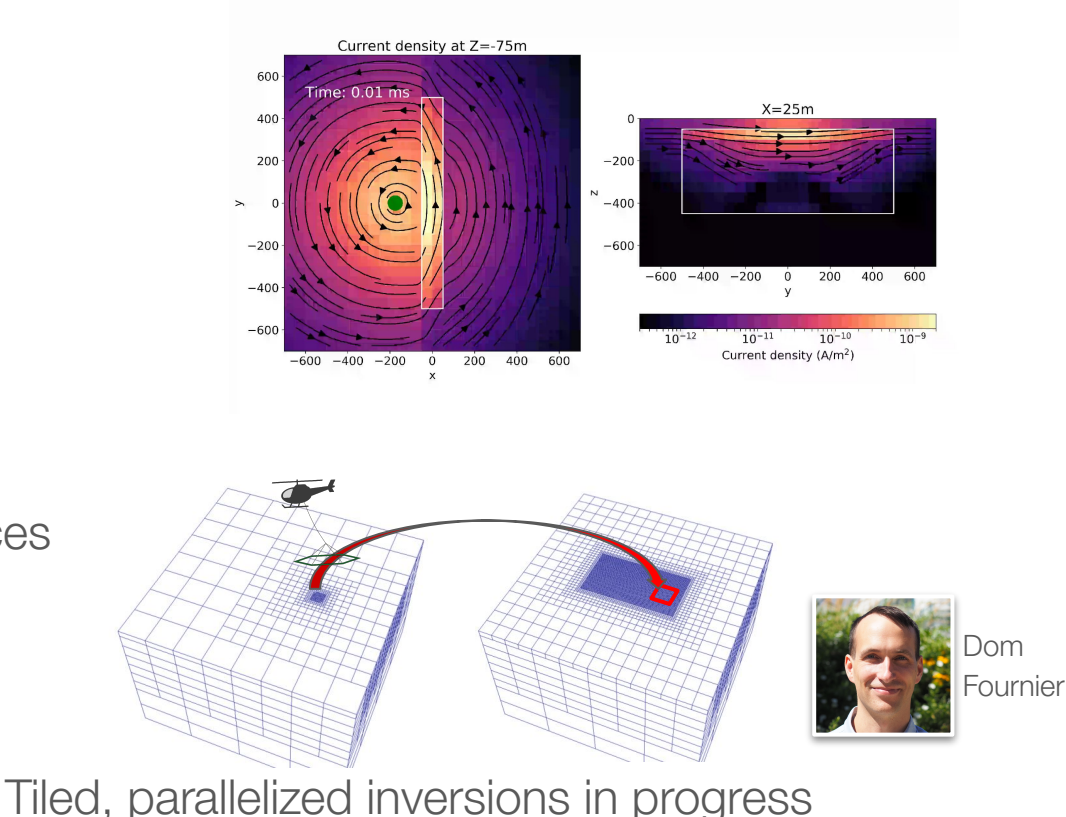

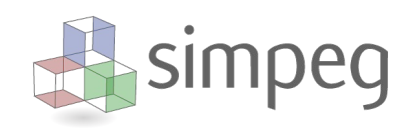

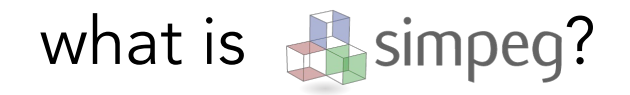

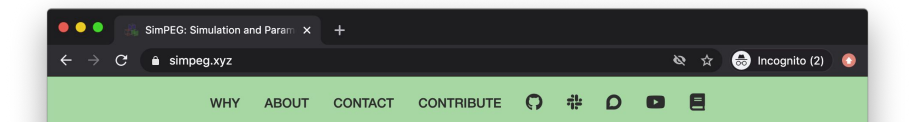

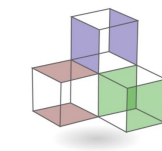

#### **Simulation and Parameter Estimation in Geophysics**

An open source python package for simulation and gradient based parameter estimation in geophysical applications.

#### **Geophysical Methods**

Contribute to a growing community of geoscientists building an open foundation for geophysics. SimPEG provides a collection of geophysical simulation and inversion tools that are built in a consistent framework.

- Gravity
- Magnetics
- Direct current resistivity
- · Induced polarization
- Electromagnetics
	- o Time domain
	- Frequency domain
	- o Natural source (e.g.

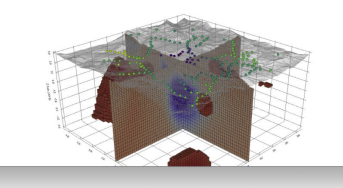

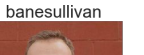

fwkoch

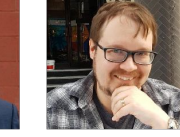

bsmithyman

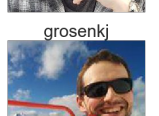

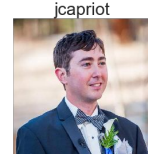

dccowan

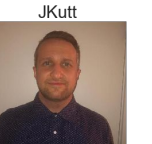

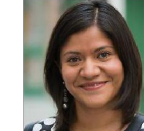

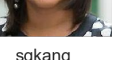

sgkang

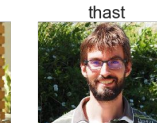

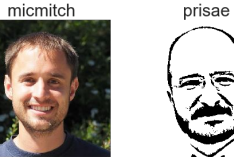

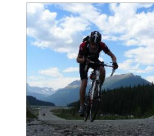

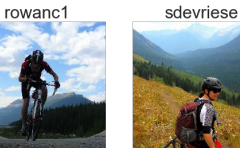

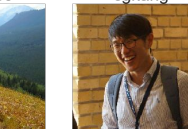

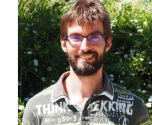

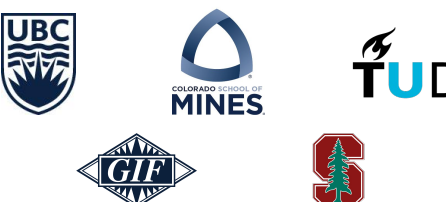

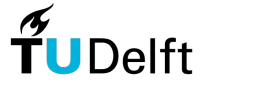

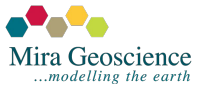

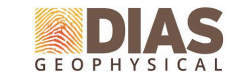

#### <https://simpeg.xyz>

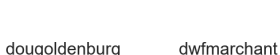

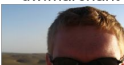

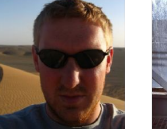

lacmajedrez

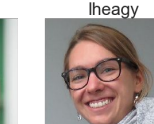

fourndo

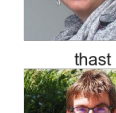

#### code + community

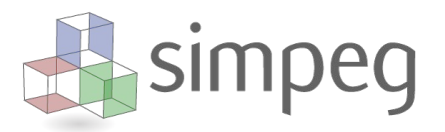

#### Software practices

- Versioning code
- **Tracking issues**
- Testing code
- Suggesting changes
- Peer-reviewing changes

#### Communication

- Weekly meetings (recorded)
- Discourse forum for Q&A
- Chat with slack

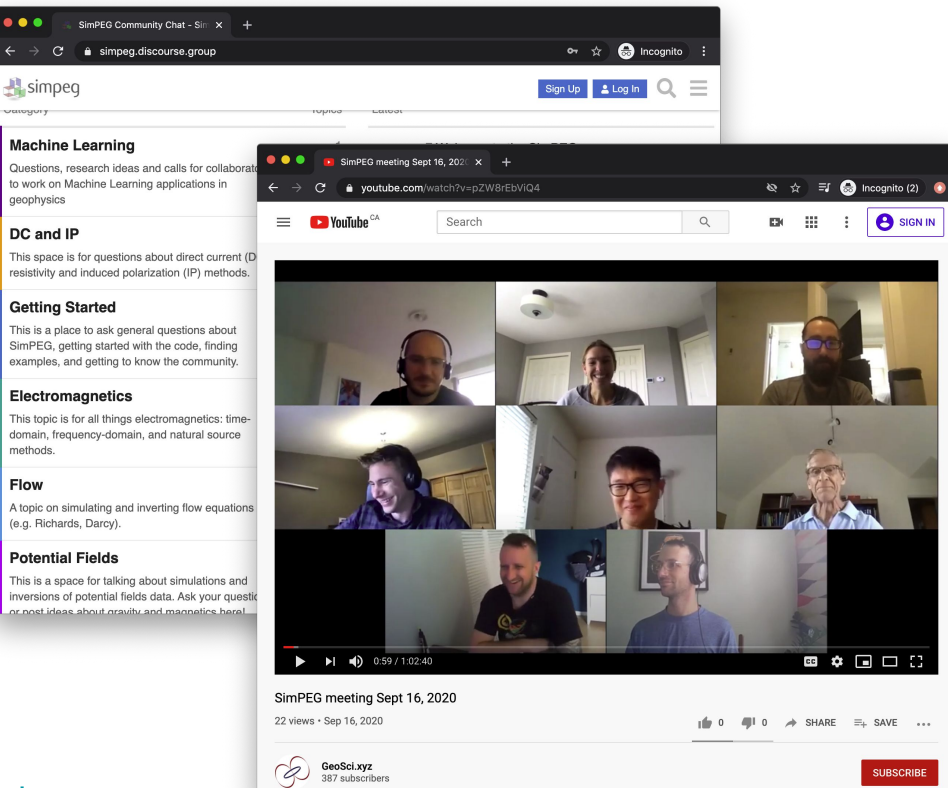

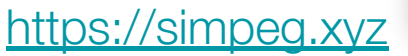

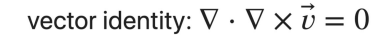

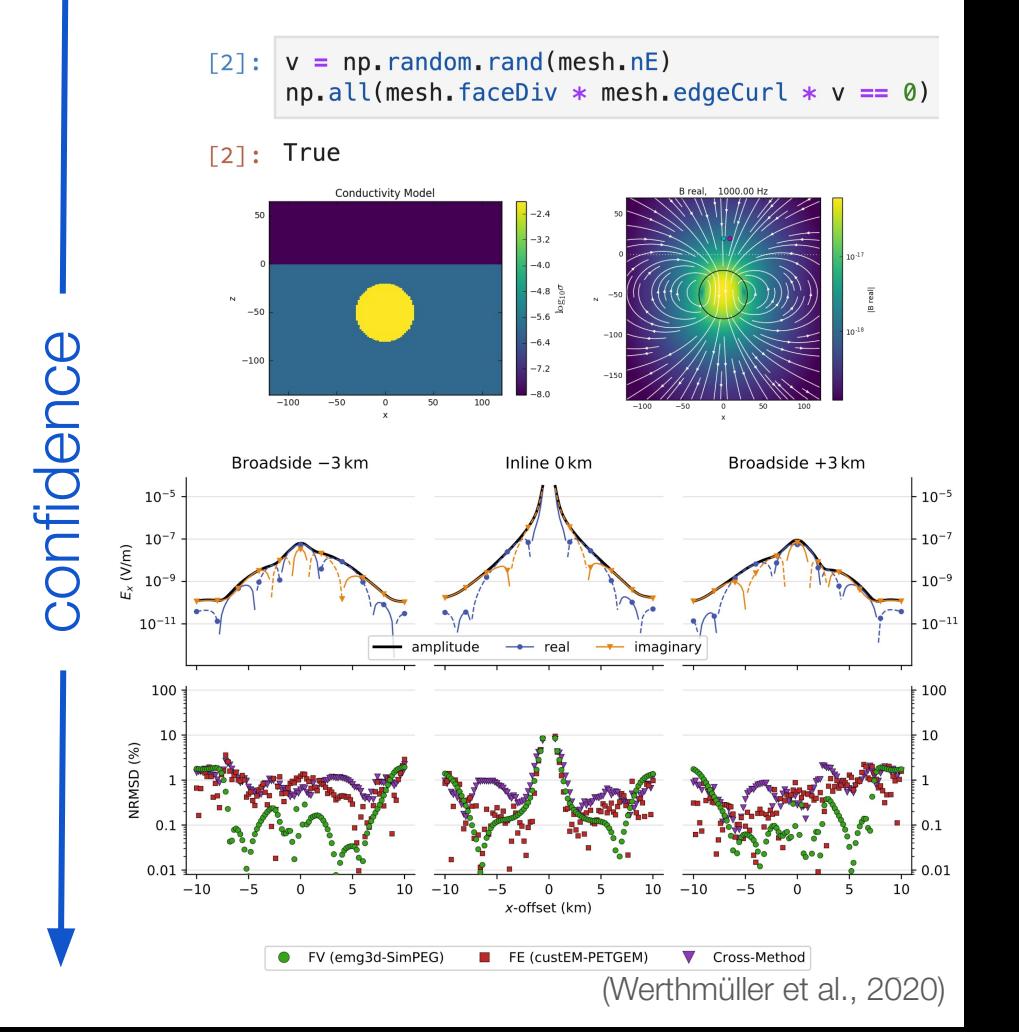

#### mathematical properties

analytic solutions

code comparisons?

#### testing

#### community: connecting + resources

- documentation: [docs.simpeg.xyz](https://docs.simpeg.xyz)
- community forum: [simpeg.discourse.group](http://simpeg.discourse.group/)
- chat: [slack.simpeg.xyz](http://slack.simpeg.xyz/)
- meeting notes + recordings: [curvenote.com/@simpeg/meeting-notes](https://curvenote.com/@simpeg/meeting-notes)

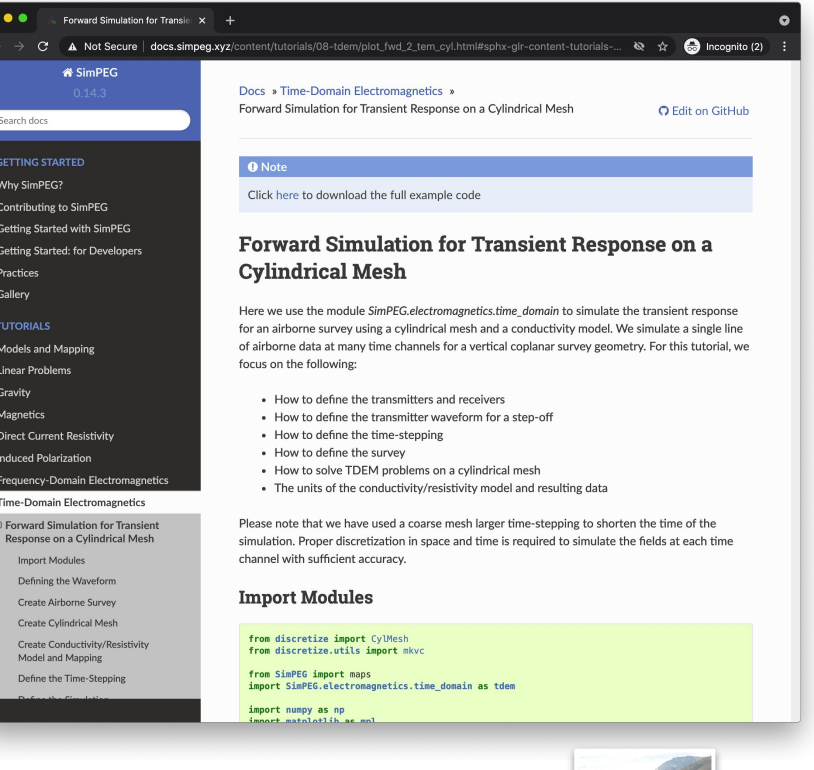

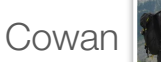

Devin

#### GeoSci.xyz

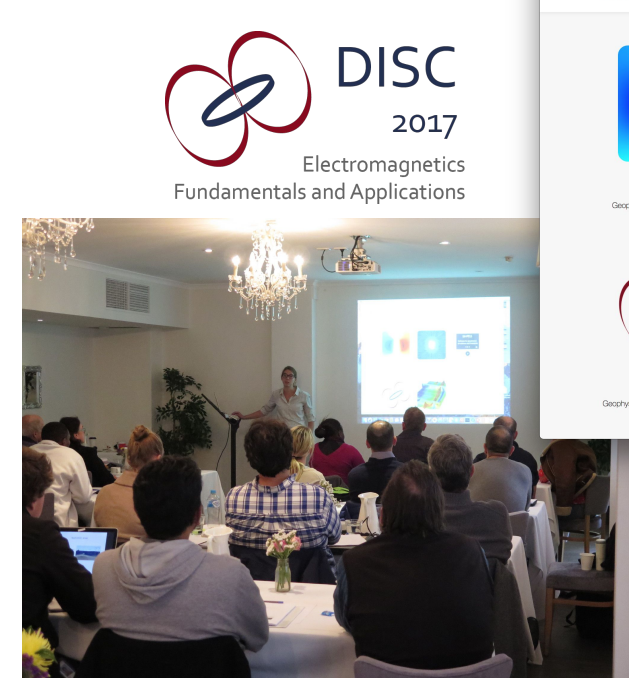

26 locations worldwide

#### https://geosci.xyz

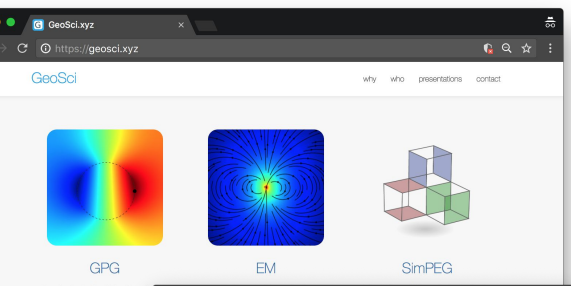

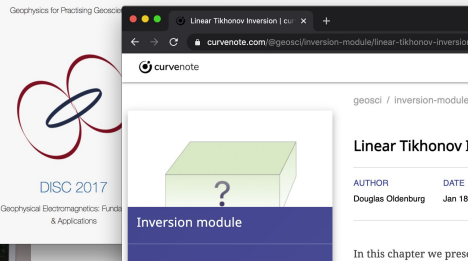

Inverse Theory Overview **Linear Tikhonov Inversion** LinearInversion\_notebook.ipynt LinearInversion-app.ipynb inear L2-norm Inversion Ionlinear Inversion

geosci / inversion-module / linear-tikhonov-inversion - v21 Linear Tikhonov Inversion DATE

> Jan 18, 2021 Douglas Oldenburg

In this chapter we present the basic elements for how an inverse problem can be formulated and solved using optimization theory. The quantity to be minimized is a weighted sum of misfit and regularization terms with their relative importance controlled by an adjustable Tikhonov parameter.

 $\hat{X}$  **M** Incognito

SIGN UP

The inverse problem has many elements and a solution is best achieved by adhering to the workflow shown below. Throughout this chapter we investigate each of these steps and illustrate the concepts with a simple linear problem. Jupyter notebooks are provided so that the concepts can be explored and all figures can be reproduced. The formative material for this chapter is extracted from the tutorial paper by Oldenburg and Li (Oldenburg & Li, 2005).

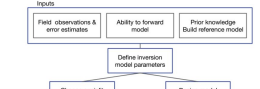

# 30K 48K **128%** 130% vs last year 6,088 undergrad at UBC

**Users** 

Sessions

[curvenote.com/@geosci/inversion-module](https://curvenote.com/@geosci/inversion-module/linear-tikhonov-inversion)

thank you!

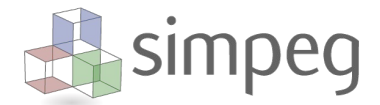

dccowan

jcapriot

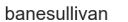

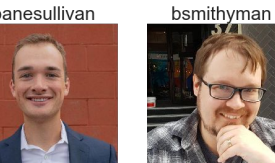

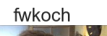

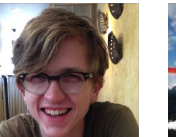

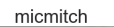

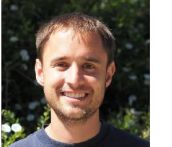

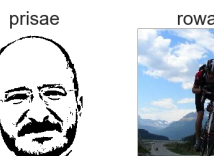

grosenkj

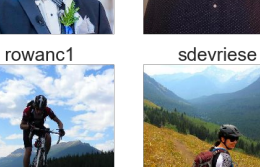

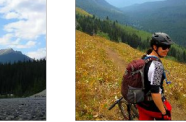

dougoldenburg

**JKutt** 

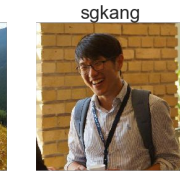

dwfmarchant

lacmajedrez

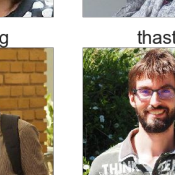

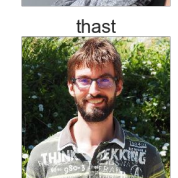

fourndo

lheagy

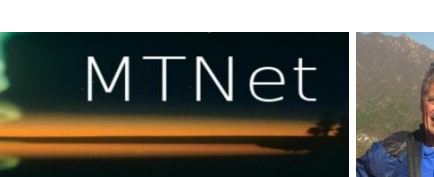

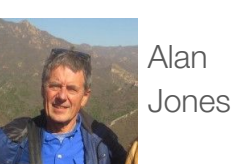

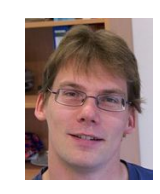

Max Moorkamp

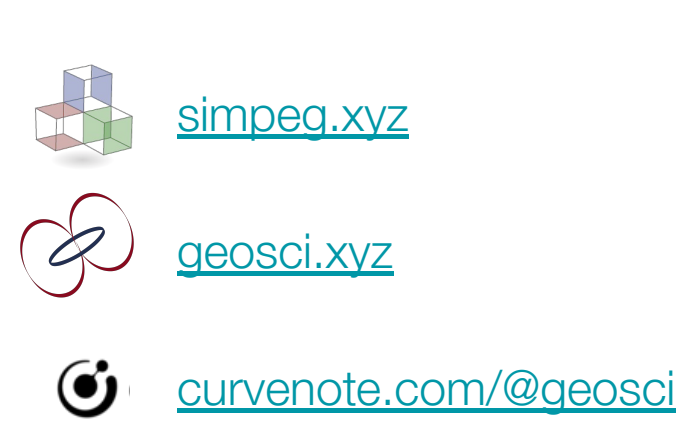

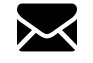

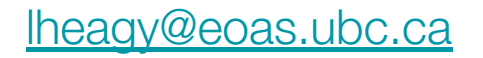

#### references

- Astic, T., & Oldenburg, D. W. (2019). A framework for petrophysically and geologically guided geophysical inversion using a dynamic Gaussian mixture model prior. Geophysical Journal International. <https://doi.org/10.1093/gji/ggz389>
- Cockett, R., Heagy, L. J., & Oldenburg, D. W. (2016). Pixels and their neighbors : Finite volume. The Leading Edge, 35(August), 703–706.<https://doi.org/10.1190/tle35080703.1>
- Cockett, R., Kang, S., Heagy, L. J., Pidlisecky, A., & Oldenburg, D. W. (2015). SimPEG: An open source framework for simulation and gradient based parameter estimation in geophysical applications. Computers & Geosciences, 85, 142–154. <https://doi.org/10.1016/j.cageo.2015.09.015>
- Fournier, D., & Oldenburg, D. W. (2019). Inversion using spatially variable mixed ℓp norms. Geophysical Journal International, 218(1), 268–282.<https://doi.org/10.1093/gji/ggz156>
- Haber, E. (2014). Computational Methods in Geophysical Electromagnetics. Philadelphia, PA: Society for Industrial and Applied Mathematics. <https://doi.org/10.1137/1.9781611973808>
- Heagy, L. J., Cockett, R., Kang, S., Rosenkjaer, G. K., & Oldenburg, D. W. (2017). A framework for simulation and inversion in electromagnetics. Computers and Geosciences, 107(July), 1–19. <https://doi.org/10.1016/j.cageo.2017.06.018>
- Kang, S., Cockett, R., Heagy, L. J., & Oldenburg, D. W. (2015). Moving between dimensions in electromagnetic inversions. In SEG Technical Program Expanded Abstracts 2015 (pp. 5000–5004).<https://doi.org/10.1190/segam2015-5930379.1>

#### references

Mutton, A. J. (2000). The application of geophysics during evaluation of the Century zinc deposit. Geophysics, 65(6), 1946–1960. <https://doi.org/10.1190/1.1444878>

Oldenburg, D. W., Heagy, L. J., Kang, S., & Cockett, R. (2020). 3D electromagnetic modelling and inversion: a case for open source. Exploration Geophysics, 51(1), 25–37. <https://doi.org/10.1080/08123985.2019.1580118>

Oldenburg, D. W., & Li, Y. (2005). 5. Inversion for Applied Geophysics: A Tutorial. In D. K. Butler (Ed.), Near-Surface Geophysics (Vol. 13, pp. 89-150). Society of Exploration Geophysicists. <https://doi.org/10.1190/1.9781560801719.ch5>

- Viezzoli, A., Auken, E., & Munday, T. (2009). Spatially constrained inversion for quasi 3D modeling of airborne electromagnetic data - an application for environmental assessment in the Lower Murray Region of South Australia. Exploration Geophysics, 40(2008), 173–183.
- Viezzoli, A., Munday, T., Auken, E., & Christiansen, A. V. (2010). Accurate quasi 3D versus practical full 3D inversion of AEM data the Bookpurnong case study. Preview, 2010(149), 23–31.<https://doi.org/10.1071/PVv2010n149>p23
- Werthmüller, D. (2017). An open-source full 3D electromagnetic modeler for 1D VTI media in Python: empymod. GEOPHYSICS, 82(6), WB9–WB19.<https://doi.org/10.1190/geo2016-0626.1>

Werthmüller, D., Rochlitz, R., Castillo-Reyes, O., & Heagy, L. (2020). Towards an open-source landscape for 3D CSEM modelling, 1–18. Retrieved from<http://arxiv.org/abs/2010.12926> 61